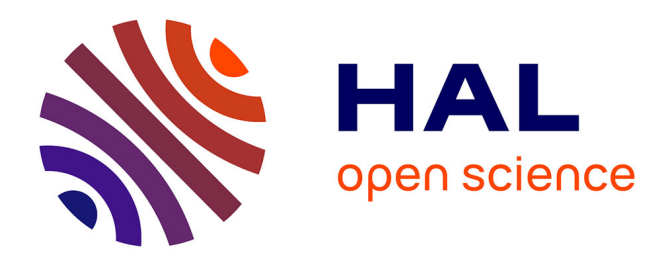

# **Analyse des trajectoires de dégradation des forêts tropicales humides à partir de séries temporelles denses à Paragominas, Para (Brésil)**

Sarah Vanacker

## **To cite this version:**

Sarah Vanacker. Analyse des trajectoires de dégradation des forêts tropicales humides à partir de séries temporelles denses à Paragominas, Para (Brésil). Sciences de l'ingénieur [physics]. 2018. dumas-02094298

## **HAL Id: dumas-02094298 <https://dumas.ccsd.cnrs.fr/dumas-02094298>**

Submitted on 9 Apr 2019

**HAL** is a multi-disciplinary open access archive for the deposit and dissemination of scientific research documents, whether they are published or not. The documents may come from teaching and research institutions in France or abroad, or from public or private research centers.

L'archive ouverte pluridisciplinaire **HAL**, est destinée au dépôt et à la diffusion de documents scientifiques de niveau recherche, publiés ou non, émanant des établissements d'enseignement et de recherche français ou étrangers, des laboratoires publics ou privés.

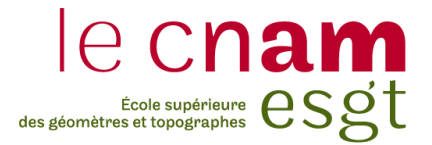

## **CONSERVATOIRE NATIONAL DES ARTS ET METIERS**

## **ECOLE SUPERIEURE DES GEOMETRES ET TOPOGRAPHES**

**\_\_\_\_\_\_\_\_\_\_\_\_\_\_\_\_\_\_\_**

## **MEMOIRE**

**présenté en vue d'obtenir**

**le DIPLOME D'INGENIEUR CNAM**

**SPECIALITE : Géomètre et Topographe**

**par**

## **Sarah VANACKER**

**\_\_\_\_\_\_\_\_\_\_\_\_\_\_\_\_\_\_\_**

Analyse des trajectoires de dégradation des forêts tropicales humides à partir de séries temporelles denses à Paragominas, Para (Brésil).

**Soutenu le 04 juillet 2018**

**\_\_\_\_\_\_\_\_\_\_\_\_\_\_\_\_\_**

#### **JURY**

**PRESIDENT : Monsieur Laurent MOREL Directeur de l'ESGT**

**MEMBRES : Mr Valéry GOND Maître de stage Mme Julie BETBEDER Maître de stage Mr Damien ARVOR Maître de stage Mme Nathalie THOMMERET Examinateur Mr Laurent POLIDORI Professeur référant**

### **Remerciements**

Tout d'abord, je souhaite remercier tous ceux qui ont pu contribuer de près ou de loin à la réalisation de ce travail.

Je tiens tout particulièrement à remercier mes maîtres de stage Valéry, Julie, Damien et Lilian avec qui j'ai énormément appris. Merci pour votre bonne humeur, vos explications claires et votre disponibilité en toutes circonstances, durant ces cinq mois passés ensemble. Merci pour la qualité de vos conseils, de votre encadrement, et pour votre capacité à m'épauler. Je suis très reconnaissante de l'intérêt que vous avez apporté à mon stage.

Merci Guillaume de m'avoir aidé à progresser dans l'apprentissage du langage de programmation R, qui au début, m'était totalement étranger. Merci pour tes explications claires, ta qualité de bon pédagogue et ta patience tout au long de ce stage.

Merci à toute l'unité de recherche Forêts et Sociétés pour son très bon accueil et son esprit collectif que j'ai beaucoup apprécié au quotidien.

Un clin d'oeil à mes amis stagiaires de l'Unité Forêt et Sociétés pour m'avoir supportée, épaulée, fait rire : Clément, Amah, Florent, Ophélie, Bégüm, Régis, et Camille.

Je remercie également Laurent POLIDORI qui, en tant que professeur référent, a su me donner de précieux conseils.

Je souhaite aussi remercier toute l'équipe pédagogique de l'Ecole Supérieure des Géomètres et Topographes du Mans responsable de ma formation, pour leur solide enseignement qui m'a permis de mener à bien ce stage de fin d'études.

Enfin, merci à ma famille pour son soutien tout au long de mes études, merci d'avoir toujours cru en moi et de m'avoir aidé dans chacun de mes projets.

### **Liste des abréviations**

- **BFAST** : Breaks For Additive Season and Trend.
- **CAR** : Cadastro Ambiental Rural. Registre environnemental rural (équivalent du cadastre).
- **CCA** : Contextual Classification Algorithm.
- **EVI** : Enhanced Vegetation Index. Indice de végétation amélioré.
- **FSC** : Forest Stewardship Council. Label environnemental qui assure que la production de bois ou d'un produit à base de bois respecte les procédures garantissant la gestion durable des forêts.
- **IBGE** : Instituto Brasileiro de Geografia e Estatística. Institut brésilien de géographie et de statistiques.
- **INPE** : Instituto Nacional de Pesquisas Espaciais. Institut national de recherche spatiale du Brésil.
- **ITTO** : The International Tropical Timber Organization. Organisation internationale pour les bois tropicaux.
- **LandTrendr** : Landsat-based detection of Trends in Disturbance and Recovery.
- **MSAVI** : Modified Soil-Adjusted Vegetation Index. Indice modifié de végétation ajusté au sol.
- **NBR** : Normalized Burn Ratio. Ratio de Brûlure Normalisé.
- **NBR2** : Normalized Burn Ratio 2. Ratio de Brûlure Normalisé 2.
- **NDFI** : Noramlized Difference Fraction Index. Indice de fraction par différence normalisée.
- **NDMI** : Normalized Difference Moisture Index. Indice d'humidité par différence normalisé.
- **NDVI** : Normalized Difference Vegetation Index. Indice de végétation par différence normalisée.
- **PRODES** : Projeto de Monitoramento do Desmatamento na Amazônia Legal por Satélite. Programme de surveillance satellitaire de la déforestation de l'Amazonie.
- **SAVI** : Soil-Adjusted Vegetation Index. Indice de végétation ajusté au sol.
- **TmFO** : Tropical managed Forests Observatory. Observatoire des forêts tropicales aménagées.
- **UPA** : Unité de Production Annuelle.
- **UTA** : Unité de Travail Annuelle.

### **Glossaire**

- **Canopée :** étage supérieur des forêts, en contact direct avec l'atmosphère et les rayons du soleil.
- **Chablis :** arbre ou groupe d'arbres qui ont été renversés, déracinés ou rompus par le vent, la foudre, ou encore brisé sous le poids de la neige, du givre ou des ans.
- **Débardage :** opération consistant à transporter des grumes du lieu d'abattage au premier dépôt transitoire.
- **Forêt tropicale humide :** biome des zones intertropicales caractérisé par une formation végétale arborée haute et dense ainsi qu'un climat chaud et très humide.
- **Grume :** tronc (ou section de tronc) d'un arbre d'assez gros volume, abattu et ébranché, recouvert ou non de son écorce et destiné à l'industrie du sciage.
- **Phénologie :** étude de l'apparition d'évènements périodiques (annuels le plus souvent) dans le monde vivant, déterminée par les variations saisonnières du climat.
- **Script :** programme informatique chargé d'exécuter une suite d'instructions qui permettent l'automatisation de certaines tâches.
- **Série temporelle :** suite de valeurs numériques représentant l'évolution d'une quantité spécifique au cours du temps.
- **Télédétection :** mesure ou acquisition d'informations sur un objet ou un phénomène, par l'intermédiaire d'un instrument de mesure n'ayant pas de contact avec l'objet étudié.

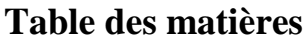

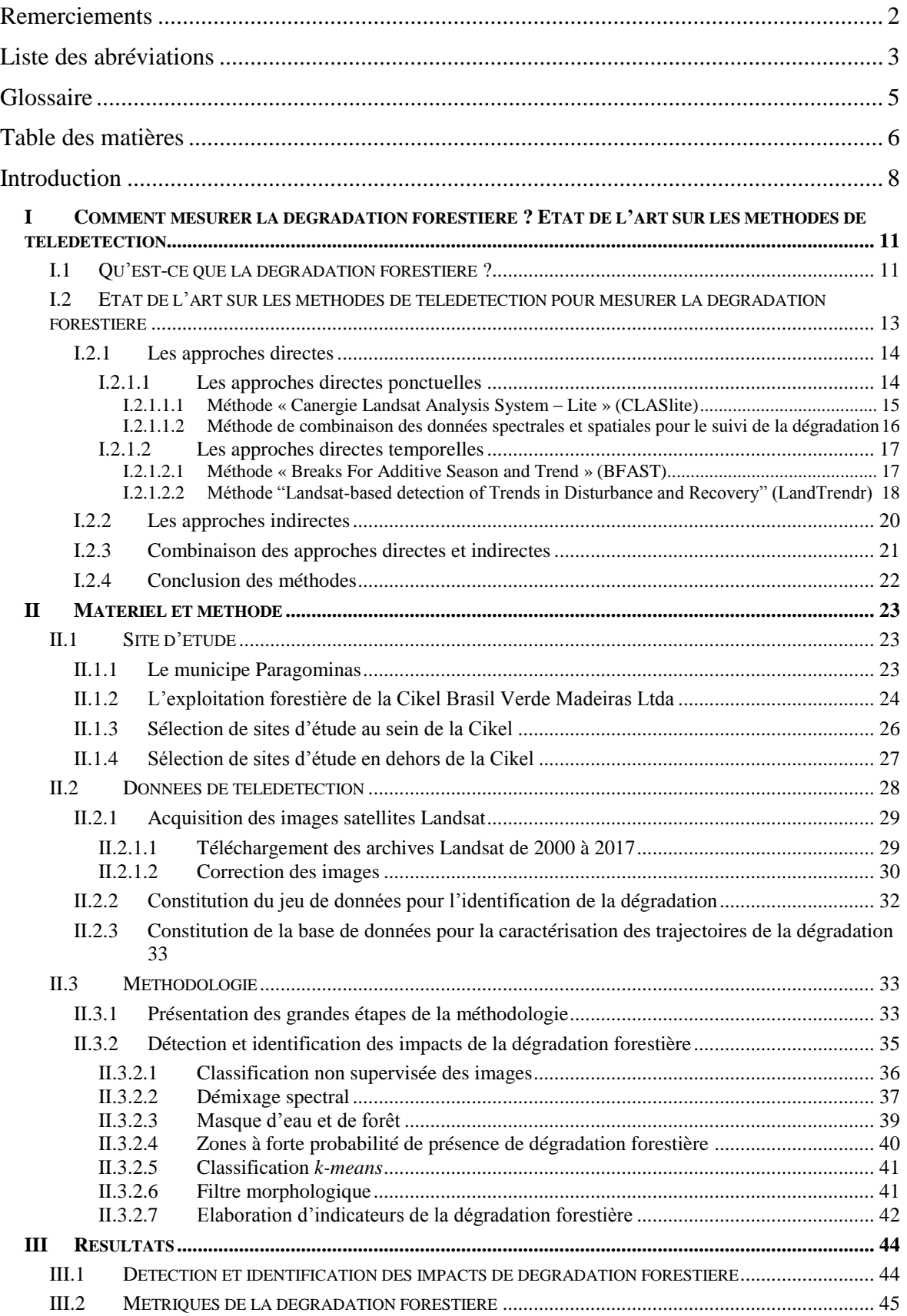

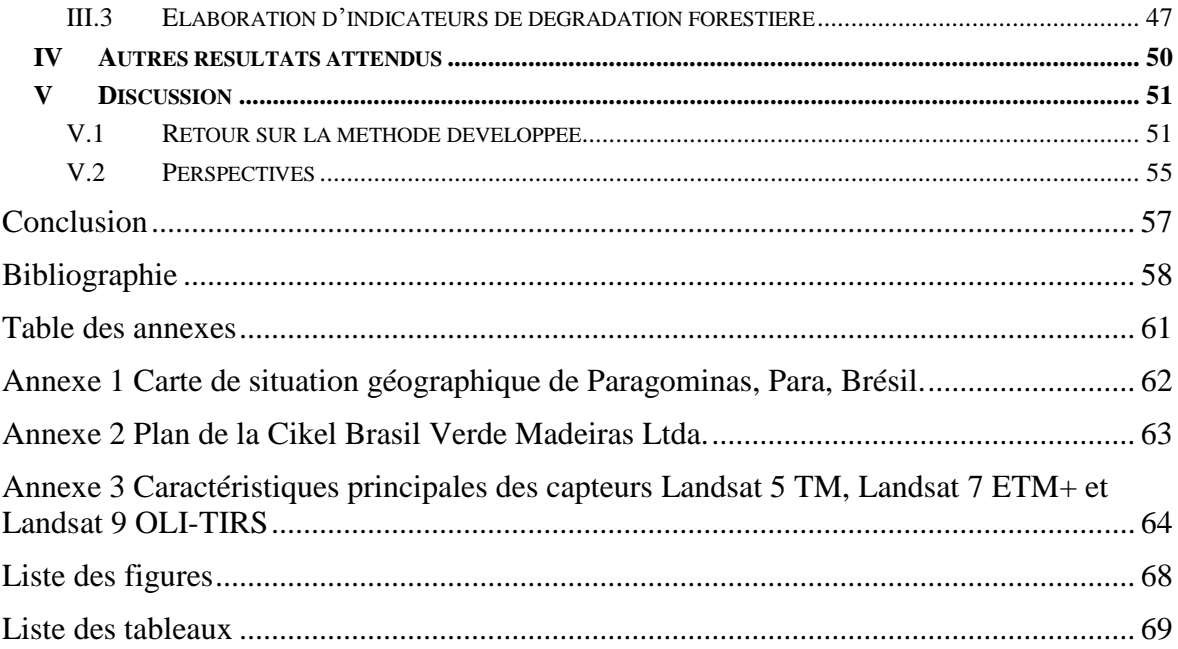

#### **Introduction**

Les forêts tropicales regroupent toutes les zones boisées situées entre les tropiques du Cancer et du Capricorne. Les principaux massifs sont l'Amazonie, la forêt du bassin du Congo et les forêts d'Asie du Sud-Est. Ces forêts sont considérées comme le premier réservoir mondial de diversité biologique terrestre, aussi bien en ce qui concerne les espèces que les écosystèmes. Elles sont des sources vitales pour les populations qui y habitent, et apportent également beaucoup de bénéfices environnementaux. Elles régulent par exemple le cycle de l'eau, ou encore elles limitent l'érosion des sols et évitent les glissements de terrain. En brisant les vagues, les mangroves et les forêts littorales tropicales protègent les populations lors des tempêtes. De plus, les forêts tropicales jouent un rôle important dans la régulation du climat à l'échelle mondiale en constituant des « puits de carbone » : elles absorbent, via la photosynthèse, le  $CO<sub>2</sub>$  de l'atmosphère et le conserve sous forme de biomasse (le bois). Parmi les forêts tropicales, le bassin amazonien est considéré comme un ensemble d'écosystèmes des plus importants du monde, véritable réservoir de carbone, et possède la plus grande surface de forêt tropicale humide. Celle-ci est caractérisée par son exceptionnelle biodiversité comprenant un riche éventail de plantes, d'animaux, et de formes de vie microbienne, qui sont essentielles pour le fonctionnement de la biosphère. Deux processus très différents affectent aujourd'hui les forêts tropicales : la déforestation et la dégradation.

La déforestation est la perte de surface forestière au profit d'autres utilisations des terres. Elle se distingue de la dégradation forestière, qui est définie comme une perte de la capacité de la forêt à produire des services écosystémiques (stockage de carbone, maintien de la biodiversité et des produits forestiers, etc.) résultant d'une surexploitation du bois, du passage du feu et de la fragmentation forestière. En 2000, on estime que la superficie totale des forêts dégradées dans 77 pays tropicaux atteint 800 millions d'hectares, dont 500 millions d'hectares de forêts primaires et secondaires (International Tropical Timber Organization, ITTO, 2002). Plus récemment, une étude atteste que la dégradation des forêts affecte 70% des forêts tropicales mondiales (Lewis et al., 2015).

En Amazonie brésilienne, les impacts anthropiques ne peuvent plus être évalués uniquement par les indicateurs de déforestation. Les forêts dégradées sont particulièrement dominantes dans les paysages des fronts pionniers (régions colonisées dans les années 1960). Pour la période 2007-2012 à l'échelle de l'Amazonie légale, les surfaces dégradées sont deux fois supérieures à celles déforestées selon L'Institut National pour la Recherche Spatiale (INPE) (102923 km contre 55906 km). Les forêts dégradées sont désormais un élément du paysage dominant dans les régions amazoniennes colonisées qu'il est nécessaire d'identifier et de caractériser afin de mettre en œuvre une gestion durable de ces territoires.

La télédétection constitue une source de données largement utilisée pour identifier et caractériser les éléments paysagers et notamment les éléments forestiers. De nombreuses études ont démontré le potentiel des images satellites pour réaliser un suivi de la progression de la déforestation, à l'aide de séries temporelles de données optiques annuelle (Hansen et al., 2008; Shimabukuro et al., 2014; Souza, et al., 2013). L'INPE du Brésil utilise par exemple les archives Landsat pour produire des cartes annuelles de déforestation grâce au programme de suivi de la forêt Amazonienne brésilienne par satellite (PRODES). D'autres études se concentrent sur le suivi de la phénologie de la végétation et donc la détection des aires déforestées (Gond et al., 2013).

Cependant, s'il est possible aujourd'hui de mesurer la déforestation par suivi satellitaire, il est beaucoup plus difficile de mesurer la dégradation qui n'évolue pas de manière homogène dans le temps et l'espace (Guitet et al., 2012). C'est en effet un phénomène fugace qui s'opère à travers l'abattage d'un ou plusieurs arbres, et parfois auquel s'ajoute le passage du feu. La végétation recolonise les ouvertures plus ou moins rapidement selon l'état du sol et de la végétation environnante, et en quelques mois, l'ouverture de la canopée devient indétectable sur une image satellite. Une analyse de séries temporelles denses est donc indispensable pour repérer à pas de temps réguliers et fréquents, chaque épisode de dégradation. Cette approche implique d'une part de mettre au point des algorithmes afin de repérer de petites surfaces d'impacts de l'exploitation forestière et d'autre part d'acquérir des images satellites de bonne qualité (sans nuages) et de manière fréquente.

L'objectif principal de cette étude est de mettre en place une méthode entièrement automatique voire semi-automatique, robuste et reproductible, pour identifier et caractériser la dégradation forestière à partir de séries temporelles denses d'images Landsat. L'étude s'opère à deux échelles. D'une part à l'échelle d'une unité d'exploitation forestière, il s'agit d'identifier la dégradation c'est-à-dire détecter et quantifier les impacts de l'exploitation forestière à l'aide d'indicateurs liés à la fréquence et à l'intensité des dégradations dans le temps. D'autre part, à l'échelle du pixel, où il s'agit d'étudier les changements de dynamique du signal spectral de la forêt afin de caractériser plus précisément les trajectoires de dégradations, en développant des métriques pertinentes pour suivre et mesurer la dynamique de la dégradation au cours du temps.

La première partie de cette étude débute par une définition de la dégradation, suivie d'un état de l'art qui résume les méthodes opérationnelles existantes pour mesurer la dégradation forestière par télédétection optique. Ensuite, une seconde partie présente le site d'étude, les données de télédétection utilisées et la méthodologie suivie pour répondre à l'objectif. Puis, une troisième partie décrit les résultats de l'étude et ceux attendus pour la suite du stage. Une quatrième partie engage la discussion autour des résultats obtenus permettant de faire le bilan sur les points forts et les limites de la méthodologie développée. Une cinquième et dernière partie présente finalement les perspectives d'amélioration à apporter à cette étude.

# **I Comment mesurer la dégradation forestière ? Etat de l'art sur les méthodes de télédétection**

#### **I.1 Qu'est-ce que la dégradation forestière ?**

La déforestation et la dégradation forestière sont deux processus totalement différents qui traduisent deux dynamiques paysagères et territoriales opposées. Alors que la déforestation est clairement définie comme étant la conversion d'une zone forestière en un autre type d'occupation du sol, généralement pour l'agriculture ou pour les pâturages, la dégradation, quant à elle, ne présente pas de définition claire et peut-être perçue différemment en fonction du point de vue des acteurs et de leurs objectifs (Thompson et al., 2013). Plus de cinquante définitions existent (Putz and Redford, 2010), mais elles ne précisent pas où se trouve le seuil qui différencie ce qui est dégradé de ce qui ne l'est pas. De plus, la dégradation forestière met en jeu des processus écologiques, économiques, sociaux et politiques très complexes. Cela la rend difficilement mesurable et quantifiable à la grande différence de l'approche binaire forêt/non forêt très largement étudiée pour suivre la déforestation (Malhi et al., 2008). Ainsi, des forêts qualifiées de dégradées par certains peuvent ne pas l'être pour d'autres. S'accorder sur une définition de la dégradation est actuellement un défi majeur au vu des besoins rapides de réduire les émissions de carbone dans l'atmosphère, de conserver les écosystèmes et la biodiversité, limiter l'érosion et l'appauvrissement du sol et de réguler les flux hydriques. Toutefois la dégradation forestière peut être qualifiée comme une perte de la capacité de la forêt à produire des services écosystémiques (stockage de carbone, maintien de la biodiversité et de produits forestiers, etc.) résultant d'une surexploitation du bois, des passages de feux et de la fragmentation forestière. Ainsi, la dégradation implique des changements dans la structure de la forêt mais n'entraîne pas de changement dans l'utilisation des terres (Herold et al., 2011).

Pour mesurer la dégradation, le temps est un paramètre important à prendre en compte car la fréquence et l'amplitude des pressions impactant la forêt jouent sur la transition entre les différents niveaux de dégradation et donc sur les capacités de régénération. Depuis bientôt une quarantaine d'années, les nombreux capteurs satellitaires en orbite autour de la Terre offrent un large choix de résolutions spatiales, spectrales et temporelles, pour caractériser et cartographier les couverts végétaux, aussi bien au niveau parcellaire pour l'agriculture de précision, qu'à des échelles plus petites, échelle planétaire par exemple, pour les inventaires forestiers mondiaux. De plus, les capteurs à haute voire très haute résolution spatiale (Landsat, SPOT, Ikonos, Quickbird, etc.) permettent de déceler des changements d'origine naturelle ou anthropique survenus sur un territoire à partir d'analyses diachroniques. Ainsi, il est possible de surveiller le déboisement, la dégradation et le morcellement des forêts. Le suivi à long-terme, fréquent, et de manière dense (une ou plusieurs images par an sur une longue période d'étude) est la clé pour distinguer les forêts dégradées des forêts intactes, et pour séparer les changements liés aux activités anthropiques des changements naturels survenant au fil des saisons et des cycles phénologiques.

La télédétection optique est un outil puissant qui offre la possibilité de fournir des informations pour examiner le couvert forestier depuis plusieurs années. Elle permet par exemple d'analyser aussi bien à l'échelle du pixel des fractions de végétation que de suivre l'évolution du paysage et sa fragmentation sur de plus grands espaces. Dans un premier temps, les séries temporelles d'images optiques ont été utilisées pour suivre la progression de la déforestation le long des fronts pionniers notamment car ces capteurs à large champs couvrent de vastes régions et ont une résolution spatiale de l'ordre de la centaine de mètres, ce qui est adapté à l'objet d'étude (Hansen et al., 2010). Cependant, en Amazonie brésilienne, les impacts anthropiques ne peuvent plus être évalués uniquement par les indicateurs de déforestation car les forêts dégradées sont particulièrement dominantes dans les paysages des fronts pionniers.

Les impacts de dégradation liés à l'exploitation forestière sont illustrés dans la figure 1. Tout d'abord, le réseau routier est composé de pistes d'exploitation (a) qui sont des axes routiers larges où circulent les camions grumiers, de pistes de débardage (b) qui sont des pistes plus étroites qui amènent jusqu'au parc à grume, et de pistes de débusquage (c) qui sont des chemins reliant l'endroit où l'arbre est coupé jusqu'à la piste de débardage. Ensuite, les parcs à grumes (d) sont des grandes zones de stockage des grumes, en attendant qu'ils soient transportés. Enfin, les trouées d'abattage (e) sont le lieu de coupe d'arbre(s). Lors de sa chute, l'arbre entraine avec lui la chute d'autres végétaux et arbres environnants, ce qui crée une ouverture de la canopée (f). Une trouée d'abattage est difficilement détectable par satellite car elle se caractérise par une ouverture de la canopée

et la présence de nombreux débris végétaux au sol, contrairement aux pistes et parcs à grumes qui se caractérisent par du sol nu, et donc plus facilement détectables par satellite.

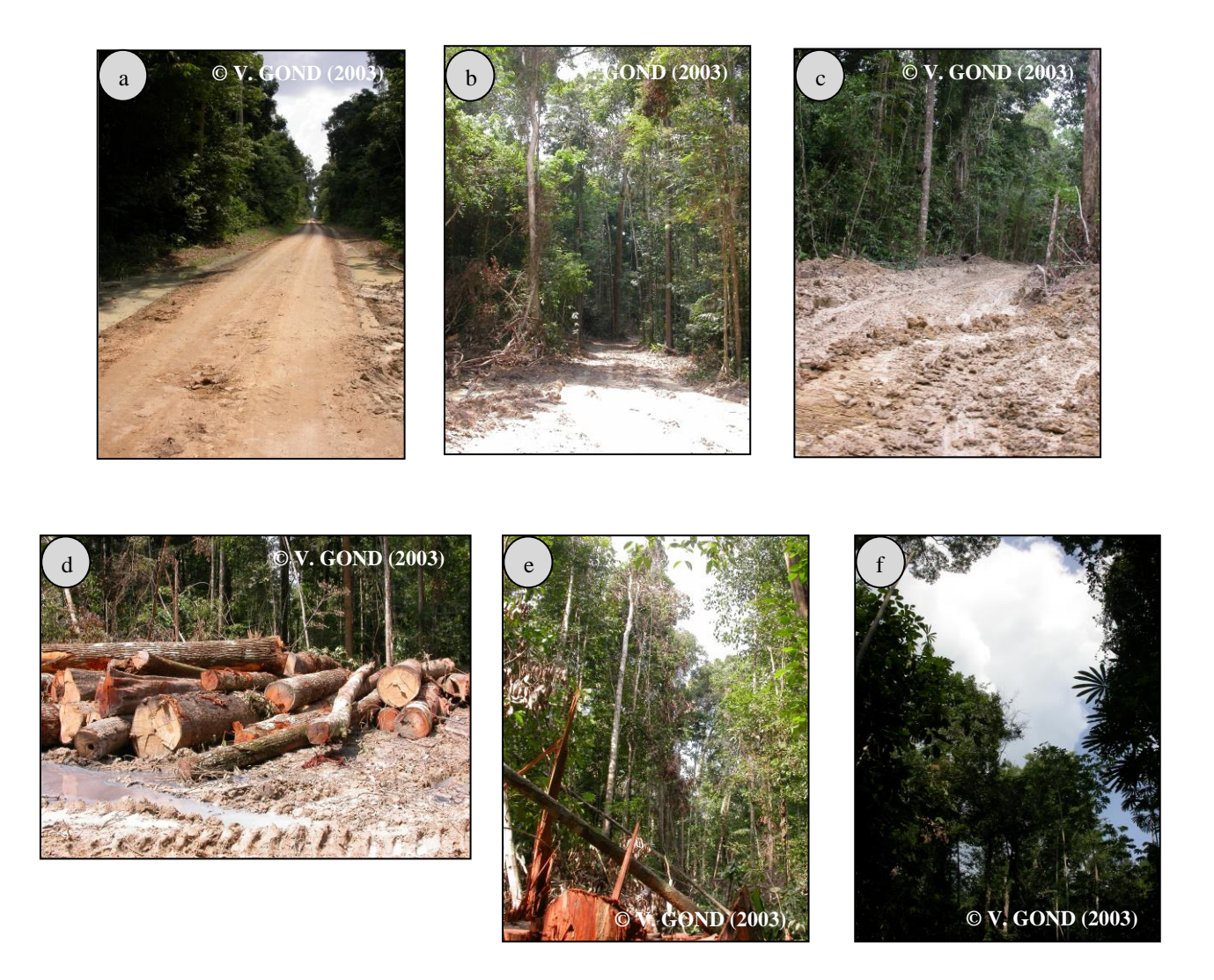

Figure 1: Illustration des impacts de la dégradation forestière liés à l'exploitation du bois. Photographies prises en 2003, à la compagnie forestière Jurua (Tailandia, Para) par Valéry GOND.

## <span id="page-13-0"></span>**I.2 Etat de l'art sur les méthodes de télédétection pour mesurer la dégradation forestière**

Plusieurs méthodes existent pour mesurer la dégradation forestière. Pour les présenter, une distinction est faite entre les approches directes qui mesurent l'état du couvert forestier, et les approches indirectes qui mesurent l'ouverture de la canopée (routes d'exploitation forestières, parcs à grumes, etc.). Ces marques anthropiques traduisent une

activité d'exploitation forestière qui a eu lieu et fournissent indirectement une estimation de l'étendue de la zone considérée comme potentiellement dégradée.

#### **I.2.1 Les approches directes**

Une première approche pour identifier la dégradation forestière est d'analyser l'état du couvert forestier *via* la détection des changements de dynamique de la canopée. De manière générale, ces méthodes cherchent à prendre en compte des images acquises à plusieurs dates pour repérer chaque évènement affectant la canopée. Alors que certaines méthodes utilisent une seule image par an et travaillent à l'échelle d'un paysage (approche ponctuelle) (Asner et al., 2009 , Souza et al., 2005, Souza et al., 2013), d'autres méthodes se basent sur une approche temporelle plus dense, à raison de plusieurs images par an, et travaillent à l'échelle du pixel (approche temporelle) (DeVries et al., 2015a, 2015b; Dutrieux et al., 2015, 2016; Kennedy et al., 2010; Verbesselt et al., 2010, 2012).

#### **I.2.1.1 Les approches directes ponctuelles**

Les approches directes ponctuelles identifient la dégradation forestière par l'analyse de l'état du couvert forestier à un instant donné. Cette méthode se base sur une seule date à la fois, d'où le côté ponctuel. Les informations extraites des images satellites sont les trous dans le couvert forestier (chablis naturels ou non), les petites clairières et les changements structurels de la canopée. Afin de détecter ces objets de petites tailles (parfois inférieurs à la taille d'un pixel), il peut être intéressant de séparer les informations spectrales constituant les pixels à l'aide de méthodes se basant sur des modèles de démixage notamment. Ces méthodes partent du principe que la signature d'un pixel est la combinaison (linéaire ou non) des signatures des objets élémentaires (eau, sol nu, végétation) qui le compose, pondérée par leurs abondances respectives au sein d'un pixel. Elles se basent de spectres sources, appelés *endmembers,* traduit en français par « pixels purs ». Le but est d'estimer les signatures spectrales des différents objets présents dans une image, ainsi que leur carte d'abondance qui indiquent la proportion occupée par chaque signature spectrale, pour chacun des pixels de l'image.

Les deux approches détaillées ci-dessous se basent sur une méthode de démixage linéaire. Cependant, la construction de librairies spectrales pour identifier les pixels purs est fondée sur des méthodes non automatiques. Tandis que l'une utilise une librairie spectrale très riche grâce à une campagne de terrain (Asner et al., 2009), l'autre repose sur des échantillons de pixels purs réalisés photo-interprétation (Souza et al., 2005; Souza, et al., 2013).

#### *I.2.1.1.1 Méthode « Canergie Landsat Analysis System – Lite » (CLASlite)*

CLASlite est une méthode développée par Asner et al. (2009) qui permet de réaliser une carte très détaillée des différentes occupations du sol (sol nu, végétation photosynthétique active, et végétation non photosynthétique) d'un territoire à partir d'images satellites. C'est une approche automatique, basée sur un démixage qui utilise l'algorithme Monte-Carlo (AutoMCU; Asner et al. 2002) et une librairie spectrale contenant plus de 250 000 *endmembers*. La méthode fournit comme résultat une cartographie du couvert forestier, de la déforestation et de la dégradation des forêts à un instant donné. CLASlite supporte les images satellites provenant des capteurs Landsat 4 and 5 Thematic Mapper (TM), Landsat 7 Enhanced Thematic Mapper Plus (ETM+), Advanced Spaceborne Thermal Emission and Reflection Radiometer (ASTER), Earth Observing-1 Advanced Land Imager (ALI), Satellite pour l'Observation de la Terre 4 and 5 (SPOT) et Moderate Resolution Imaging Spectrometer (MODIS).

CLASlite requiert en entrée des images satellites brutes qui sont ensuite corrigées des effets atmosphériques, calibrées et masquées des nuages et de l'eau. Puis l'image est décomposée pour chaque pixel en fraction de couverture au sol grâce à la méthode de démixage. Ainsi, la fraction de sol (S), de végétation photosynthétique active (PV), et de végétation non photosynthétique (sénescente) (NPV) sont obtenues pour chaque. La carte d'abondance issue du démixage est ensuite interprétée en termes de couverture forestière, de déforestation et de perturbation de la forêt à l'aide d'arbres de décision automatisés.

La puissance de CLASlite réside dans ses lourdes campagnes de terrain qui ont permis de créer les riches librairies spectrales (250 000 échantillons de pixels purs). Ainsi, sa capacité à convertir des «tapis» verts de couvert forestier tropical à partir d'images satellitaires brutes en cartes très détaillées représente une technologie unique et scientifiquement robuste.

Cependant, les campagnes de terrain ont été réalisées sur les territoires de l'Amazonie, du Panama, du Mexique et de l'Indonésie. Cela permet d'avoir un résultat, certes, précis de l'état du couvert forestier sur ces zones géographiques mais la méthode n'est pas reproductible sur d'autres territoires.

#### *I.2.1.1.2 Méthode de combinaison des données spectrales et spatiales pour le suivi de la dégradation*

Pour améliorer la détection et la cartographie des changements de la canopée causés par l'exploitation forestière et les feux qui en dérivent, Souza et al. (2013) ont développé un nouvel indice, le NDFI (Noramlized Difference Fraction Index) qui se base sur les valeurs de fractions d'images issues d'un démixage. L'indice permet de renforcer le contraste entre la forêt et la végétation sénescente et se définit comme :

 $NDFI = (GV<sub>shade</sub> - (NPV + Soil)) / (GV<sub>shade</sub> + NPV + Soil)$ 

où GVshade est la valeur normalisée de GV (Green Vegetation) donnée par GV $_{\text{shade}} =$  (GV / 100-Shade), NPV (Non Photo-synthetic Vegetation) est la fraction de végétation sénescente, et Soil est la fraction de sol nu. Les valeurs du NDFI sont comprises en -1 et 1. Théoriquement, les valeurs du NDFI dans la forêt intacte sont élevées (environ 1) en raison de la combinaison de valeurs fortes pour le GV<sub>shade</sub> et de valeurs faibles pour le NPV et les fractions de sol. A mesure que la forêt se dégrade, la valeur de NPV et de fractions de sol augmentent en raison de la diminution de la couverture de la canopée, abaissant ainsi les valeurs du NDFI par rapport aux forêts intactes.

La méthode utilise des images Landsat corrigées des erreurs atmosphériques, et calibrées. Le processus de création de la bibliothèque spectrale nécessaire au démixage implique l'identification des courbes spectrales qui ont le potentiel d'être représentatives des pixels purs (Soil, GV, NPV, nuages, ombres) par photo-interprétation. Puis, une inspection visuelle de ces courbes permet de sélectionner finalement l'ensemble des pixels purs. De plus, l'interprétation de l'indice NDFI est facilitée par une classification automatique Contextual Classification Algorithm (CCA) qui combine les informations spatiales (trous dans la canopée) et spectrales (valeurs de NDFI). Pour finir, des filtres spatiaux et spectraux sont appliqués afin d'éliminer les pixels mal classés et isolés.

Cette approche met en avant le fait que l'indice NDFI combiné avec l'algorithme CCA permet de cartographier les dommages subis par la canopée à cause de l'exploitation forestière et du feu. De plus, il est possible d'intégrer cette technique aux méthodes de traitements d'images existantes pour classer les zones de canopée endommagées en sousclasses de dégradation.

L'une des principales limites de cette méthode est la persistance des nuages, qui élimine beaucoup de données en entrée. De plus, le traitement des images n'est pas entièrement automatique en raison de l'étape de photo-interprétation lors du demixage. Enfin, la méthode ne détecte un état de dégradation de la forêt que lorsque la canopée est

touchée à plus de 25% (Souza et al., 2013). Donc l'approche n'est pas adaptée pour détecter et surveiller efficacement la dégradation des forêts de très faible intensité comme par exemple une exploitation forestière non mécanisée.

#### **I.2.1.2 Les approches directes temporelles**

Un apport qui peut être fait par rapport aux approches directes ponctuelles, est de constituer des séries temporelles denses (plusieurs images par an) et d'analyser le signal spectral de la végétation pixel par pixel, afin de détecter plus précisément les changements d'état de la canopée. L'objectif principal est de proposer des méthodes de localisation dans le temps des changements abrupts dans le signal de la végétation, traduisant des évènements qui ont modifié la structure de la forêt. Ainsi, à partir des séries temporelles denses, il est possible de retracer l'évolution de la forêt, dans le but de décrire le comportement de la forêt dégradée, généralement pour comprendre son évolution passée et prévoir son comportement futur.

#### *I.2.1.2.1 Méthode « Breaks For Additive Season and Trend » (BFAST)*

BFAST est une méthode de détection des changements brusques dans la modélisation du signal spectral d'un indice de végétation. L'algorithme travaille à l'échelle d'un pixel, et utilise une série temporelle d'images denses, à raison de plusieurs images par an. En 2010, BFAST était utilisé pour détecter les changements de la végétation à partir d'images satellites à basse résolution (MODIS) (Verbesselt et al. 2010 et 2012). Plus récemment, BFAST a été appliqué aux séries temporelles Landsat pour détecter les changements de la canopée forestière en utilisant l'indice de végétation par différence normalisée (NDVI, Tucker, 1979) (DeVries et al., 2015a; Dutrieux et al., 2015), et l'indice d'humidité par différence normalisée (NDMI, Vogelmann and Rock, 1988) (DeVries et al., 2015b; Dutrieux et al., 2016). La méthode prend en compte les changements saisonniers et les tendances pour améliorer la précision de détection de changements en présence de variations climatiques importantes de la tendance saisonnière (Figure 2). Cette approche modélise le comportement attendu de la série temporelle et identifie les pixels de point de rupture qui s'écartent significativement du comportement modélisé. L'amplitude de ces écarts est liée au type de changement subi par la forêt. Les points de rupture peuvent être regroupés sur une échelle annuelle et donc être utilisés pour identifier la tendance de la dégradation au cours du temps.

L'avantage de l'algorithme BFAST est qu'il permet de détecter les changements de la canopée rapidement en limitant l'influence de la saisonnalité. De plus, l'application aux séries temporelles Landsat permet un suivi régulier

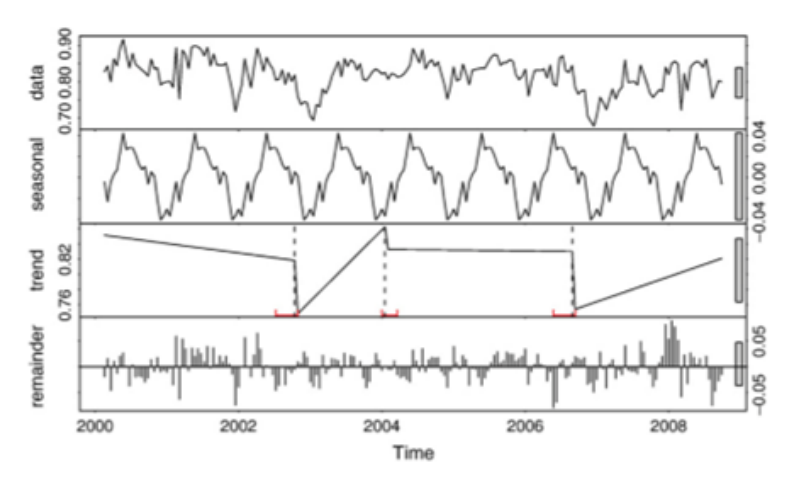

Figure 2 : Décomposition du signal NDVI d'une série temporelle en composantes saisonnière, tendance et bruit (Verbesselt et al. 2010).

des processus de changement de dynamique de la forêt à petite échelle.

Une des limites de l'algorithme, est la disponibilité limitée des données dans la série temporelle, à cause des images nuageuses, surtout en région tropicale. En outre, il est nécessaire d'appliquer un masque de forêt de bonne qualité sur les images pour s'affranchir des chablis naturels dans les analyses. Ces chablis se manifesteraient comme des points de rupture, mais ceux-ci sont naturels et il ne faut pas les confondre avec des points de rupture liés à une activité anthropique. Il faut noter aussi que la méthode est très coûteuse en calcul et demande une grande capacité de stockage.

La méthode BFAST n'a actuellement été testée que sur une série temporelle calculée à partir de deux indices de végétation, le NDVI et le NDMI. Il pourrait être intéressant de tester d'autres indices de végétation comme l'indice de végétation amélioré EVI, l'indice de végétation ajusté au sol SAVI, l'indice modifié de végétation au sol MSAVI, et les ratio de brûlure normalisé NBR et NBR2.

#### *I.2.1.2.2 Méthode "Landsat-based detection of Trends in Disturbance and Recovery" (LandTrendr)*

La méthode LandTrendr développée par Kennedy et al. (2010) se base sur la segmentation de séries temporelles d'images Landsat pour extraire les trajectoires spectrales des changements de couverture du sol. La stratégie est fondée sur le fait que le changement n'est pas simplement un contraste entre certaines conditions à deux moments dans le temps, mais plutôt un processus continu qui s'opère de manière rapide ou lente sur les paysages. Ainsi, l'algorithme fixe une stratégie qui permet de capturer à la fois les évènements lents (repousse de la végétation) et les évènements soudains (récolte de bois). LandTrendr travaille à l'échelle d'un pixel et s'appuie sur une mosaïque de plusieurs images par an. La détection des changements est puissante lorsque le signal est analysé sur une longue période de temps, car le ratio singal/bruit est amélioré et les changements subtils tels que la dégradation de

la couverture forestière peuvent être détectés.

LandTrendr applique une correction atmosphérique et radiométrique sur toutes les images pour que celles-ci soient normalisées, et applique des règles simples pour filtrer les images nuageuses. Puis, la méthode fait référence à la modélisation de la trajectoire temporelle des données spectrales pixel par pixel, comme une séquence de segments droits qui capturent les caractéristiques générales de la trajectoire, tout en éliminant le

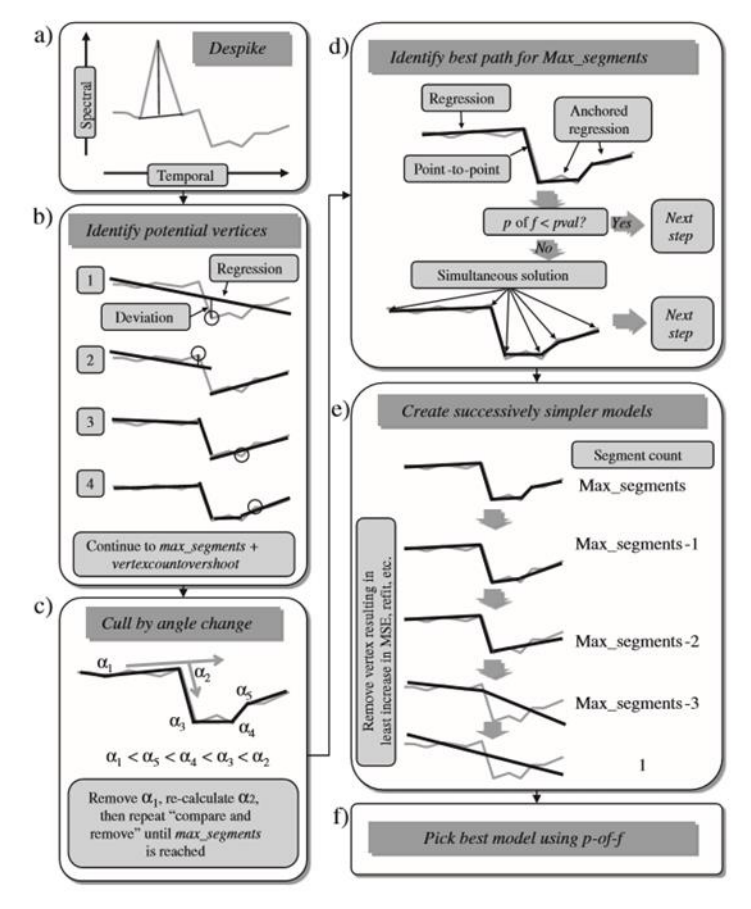

bruit grâce à des paramètres de contrôle et un filtrage basé sur des seuils pour réduire les fausses détections positives. Les grandes étapes de l'algorithme sont illustrées dans la figure 3. Dans un premier temps, l'algorithme supprime les pics éphémères (bruit) (a), puis les sommets potentiels sont identifiés en utilisant la déviation d'une régression linéaire simple (b). L'excès de sommets est ensuite supprimé en comparant les angles (c). Puis, l'algorithme détermine la meilleure succession de segments, *i.e.* le meilleur chemin passant par tous les sommets restant (d). Enfin, les segments sont supprimés successivement pour créer des modèles simplifiés de la trajectoire (e). Finalement, le modèle le plus ajusté est choisi (f). Figure 3 : Processus de segmentation LandTrendr (Kennedy et al. 2010)

L'avantage de LandTrend est qu'il permet de saisir la dynamique de la couverture forestière, en capturant un large éventail de perturbations et de régénération.

En revanche, la méthode présente plusieurs limites. Tout d'abord, elle est coûteuse en temps de calcul. Ensuite, il est difficile d'éliminer le bruit causé par la phénologie, les conditions atmosphériques et les effets de l'angle du soleil. De plus, la persistance des

nuages notamment en région tropicale, et les trous dans les archives Landsat, diminuent la densité de pixels composant la série temporelle. Jusqu'à présent, la méthode LandTrend n'a été appliquée que sur des forêts tempérées aux Etats-Unis, et elle n'utilise que des images satellites Landsat.

#### **I.2.2 Les approches indirectes**

Les approches indirectes fournissent des *proxies* de la dégradation *via* la cartographie des zones de non-forêt c'est à dire des réseaux de routes, et des parcs à grumes par exemple. Ces éléments paysagers sont une preuve évidente de l'activité d'exploitation forestière. Les métriques de proximité telles que la distance à une route, à une activité agricole ou à une infrastructure sont utiles pour délimiter les aires potentiellement dégradées, cela étant fait généralement à l'aide de zones tampons autour de l'élément impacté considéré comme non-forêt.

Parmi de nombreuses références, Bourbier et al. (2013) ont mis en œuvre une chaîne de traitements semi-automatique adaptée à l'imagerie Landsat afin d'estimer à grande échelle l'ouverture du couvert forestier. Cet outil a été développé au Centre de coopération Internationale en Recherche Agronomique pour le Développement (CIRAD) dans le cadre du projet CoForChange, dont l'objectif global était de prévoir l'évolution du couvert forestier dans le bassin du Congo, et de développer des outils d'aide à la décision. Ainsi, l'outil peut cartographier annuellement un réseau de routes forestières sur une grande surface. Cette approche permet « d'empiler » des cartes annuelles et d'analyser l'impact de la route forestière ainsi que la capacité de revégétalisation de la forêt au fil du temps.

Un prétraitement standard (normalisation) est appliqué sur chaque image pour uniformiser les valeurs de réflectance. Ensuite, des indices spécifiques sont calculés pour renforcer le contraste spectral entre la forêt (surface photosynthétique active) et le sol nu. Ces indices sont le NDVI et le GREEN-RED (GR = G-R / G+R). Le sol nu est identifié en utilisant des seuils sur les valeurs spectrales des indices, et un pixel est considéré comme sol nu quand sa valeur spectrale dépasse le seuil (Figure 4 (B)). De plus, un masque d'eau et de nuages est appliqué à toutes les images pour éviter les confusions avec les surfaces de sol nu. Puis, un filtre morphologique est utilisé pour éliminer les pixels isolés et extraire les routes. Un objet est considéré comme « route » si sa taille est supérieure à 50 pixels ou si sa largeur est supérieure à 3 pixels. Ensuite, un modèle booléen (0 ou 1) est créé en considérant la forêt (0) et le sol nu (1). Puis, un filtre morphologique permet de conserver les pixels aux abords de la route, et de masquer les pixels isolés (Figure 4 (C)).

L'avantage de cet outil est qu'il est semi-automatisé, et il permet d'analyser la revégétalisation de la forêt exploitée en relation avec la position hiérarchique du réseau routier d'exploitation.

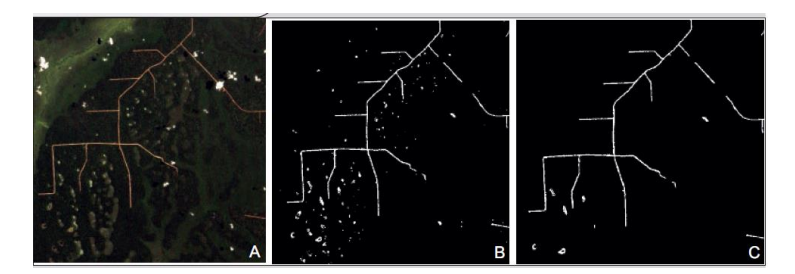

Figure 4 : Extrait d'une image Landsat ETM+ (A) du réseau routier utilisant l'identification du sol nu (NDVI et GREEN-RED) (B) et l'image finale en appliquant le filtre morphologique (C) (Bourbier et al. 2013).

En revanche, l'une des principales limites est la persistance des nuages dans les régions tropicales notamment, et le fait que cette méthode ne soit pas entièrement automatique. De plus, la méthode ne permet pas de détecter les petits impacts de la dégradation comme les trouées d'abattage.

#### **I.2.3 Combinaison des approches directes et indirectes**

Une étude réalisée par Tritsch et al. (2016) a développé une méthode combinant les approches directes et indirectes afin d'estimer par télédétection tous les impacts de l'exploitation forestière tels que les pistes forestières et parcs à grumes, ainsi que la fraction d'ouverture de la canopée liée aux trouées d'abattage.

Cette méthode, développée au CIRAD, s'appuie sur les travaux réalisés par Bourbier et al. (2013) pour la détection des pistes et des parcs à grumes, ainsi que sur la méthode CLASlite (Asner et al., 2005) et l'indice NDFI (Souza, Jr et al., 2013) pour la détection des trouées d'abattages. Grâce à cette approche, des cartes des impacts de l'exploitation forestière sont réalisées, afin de comprendre les multiples activités d'exploitation qui façonnent le paysage forestier actuel. Cette méthode est basée sur la surveillance des ouvertures de la canopée, puis la mise en place d'indicateurs de télédétection permettant de suivre les différentes trajectoires de perturbation de la forêt à travers le temps.

L'inconvénient de cette approche est qu'elle n'est pas reproductible car elle utilise CLASlite pour cartographier l'état du couvert forestier, qui fonctionne à partir d'une librairie spectrale exclusive.

#### **I.2.4 Conclusion des méthodes**

Pour résumer, voici les principaux apports qui seront réalisés dans cette étude, visà-vis des méthodes existantes vues ci-dessus.

Tout d'abord, concernant les approches directes ponctuelles, l'apport de cette étude est qu'elle s'appuie sur une classification non supervisée (Baraldi et al., 2006) pour déterminer les pixels purs et constituer la librairie spectrale nécessaire au démixage linéaire. Cela permet de rendre la méthode reproductible, ce qui n'était pas le cas avec la méthode CLASlite (Asner et al., 2009) et la photo-interprétation (Souza, Jr et al., 2013). Puis, concernant les approches directes temporelles, cette étude s'appuie sur l'analyse de sept indices de végétation pour la méthode BFAST contrairement à deux indices testés jusqu'à présent, le NDVI et le NDMI (DeVries et al., 2015a; DeVries et al., 2015b;Dutrieux et al., 2015; Dutrieux et al., 2016). De plus l'approche BFAST n'a pas été proprement validée sur le terrain, alors que dans notre cas, une validation terrain sera possible. Par ailleurs, la méthode LandTrendr (Kennedy et al., 2010) va être appliquée pour la première fois sur les forêts tropicales humides.

## **II Matériel et méthode**

#### **II.1 Site d'étude**

<u>.</u>

#### **II.1.1 Le municipe Paragominas**

L'étude se porte sur le Municipe de Paragominas située au nord-est de l'état du Pará au Brésil, à 217 km au sud de sa capitale, Bélem (Figure 5)<sup>1</sup>.

Cette commune de 19 342 km², grande comme les deux-tiers de la Belgique, compte 110 026 habitants (Institut Brésilien de Géographie et de Statistiques, IBGE, 2017). Elle est traversée par un axe routier stratégique qu'est le BR 010, reliant Brasilia à Bélem et ouvrant la porte vers l'Amazone et le commerce international. Paragominas fut construite le long de cette route, en 1965, et ce territoire est devenu l'une des premières aires de colonisation de l'Amazonie. La forêt a été exploitée de façon prédatrice pour favoriser l'essor d'activités anthropiques telles que l'élevage, l'agriculture, les exploitations minières et la production de charbon de bois, qui ont largement contribué à la déforestation pendant trois décennies. Le paysage de Paragominas s'est transformé et est devenu une mosaïque de différentes occupations du sol.

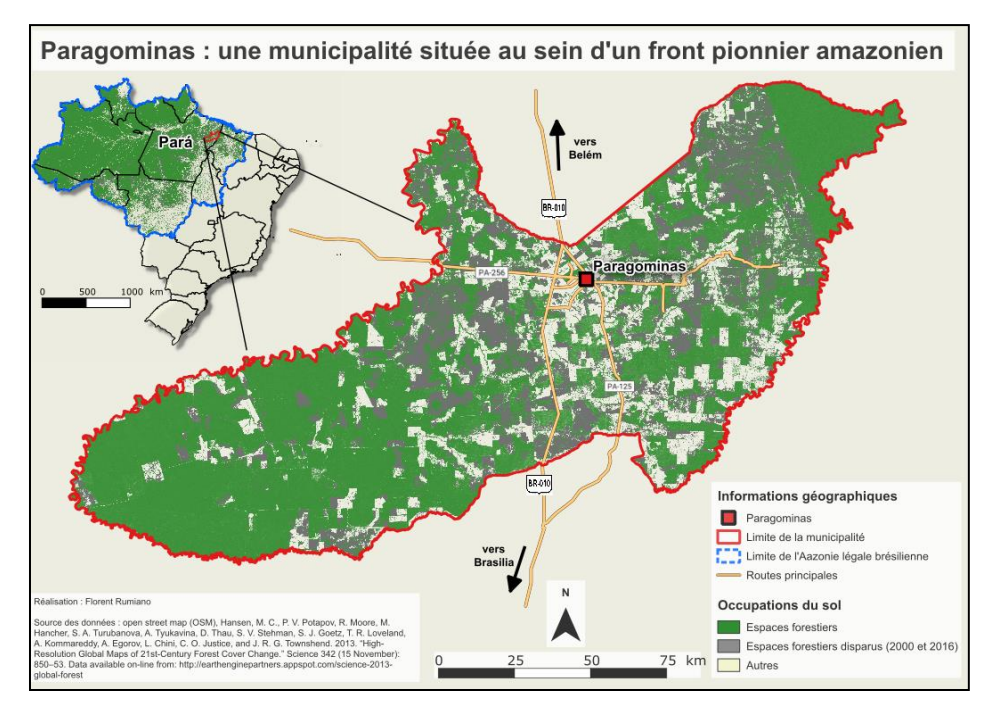

Figure 5 : Situation géographique de Paragominas, Par**á**, Brésil.

 $1$  Annexe 1 : Carte de situation géographique de Paragominas, Para, Brésil.

Petit à petit, la structure de la forêt a changé, avec un appauvrissement des espaces forestiers. Lors des premières exploitations forestières, les arbres à forte valeur économique étaient coupés, puis les arbres de plus faible valeur ont subi le même sort. Lorsque le potentiel économique de la forêt diminuait, l'exploitation pour le charbon prenait place. Enfin, une fois que la forêt a perdu tout avantage économique, la zone forestière était convertie en zone agricole, en utilisant le feu pour brûler la végétation restante. Cependant, plus la forêt est dégradée, plus le feu se propage rapidement. Donc en plus du déboisement lié aux activités économiques, le feu est devenu un nouveau facteur de la dégradation forestière pour les forêts abîmées autour des espaces agricoles.

En 2005, l'Etat fédéral du Brésil s'engage dans la lutte contre la déforestation en mettant en place un système de suivi de la déforestation grâce à l'INPE, à l'échelle de l'Amazonie légale. Ils ont développé un outil capable d'identifier les zones déforestées et de les suivre dans le temps. En 2008, Paragominas a alors été ajoutée à la liste rouge de la déforestation, publiée par le gouvernement fédéral du Brésil. Cette liste rouge comprend les municipalités avec les surfaces annuelles de déforestation les plus élevés en Amazonie légale (>40 km²/an), et impose des mesures strictes telles que des embargos, des restrictions de crédit et des amendes pour les activités illégales. En 2009, Paragominas prend la résolution d'instituer le « municipio verde » qui est un programme de transition vers « un développement vert » (Burlamaqui, 2013; Piketty et al., 2017). Cette initiative s'est inscrite indépendamment et en parallèle des mesures gouvernementales (à partir de 2004) qui visaient à stopper la déforestation à l'échelle de l'Amazonie brésilienne. Paragominas a donc renforcé son positionnement parmi les municipalités du Pará ayant proposées un pacte territorial avec pour objectifs : l'arrêt de la déforestation, la réalisation d'un cadastre des exploitations agricoles « Cadastro Ambiental Rural » (CAR), l'incitation à la restauration ou au reboisement des sols dégradés, l'adoption de bonnes pratiques agricole, d'élevage et forestière (Piketty et al., 2017). En 2010, Paragominas a quitté la liste rouge et est devenue un modèle de « municipalité verte » pour les autres municipes à travers le Brésil (Viana et al., 2012).

#### **II.1.2 L'exploitation forestière de la Cikel Brasil Verde Madeiras Ltda**

Le site d'étude se concentre plus particulièrement à l'extrême ouest de Paragominas, où se trouve l'exploitation forestière de la Cikel Brasil Verde Madeiras Ltda fondée en 2000. Elle s'étend sur les forêts de Rio Capim, Caculé, Poty, Sumal et Cauaxi (Figure 6). Ce domaine forestier privé régi par un plan de gestion forestière est certifié par le Forest Stewardship Council (FSC) depuis 2001<sup>2</sup>.

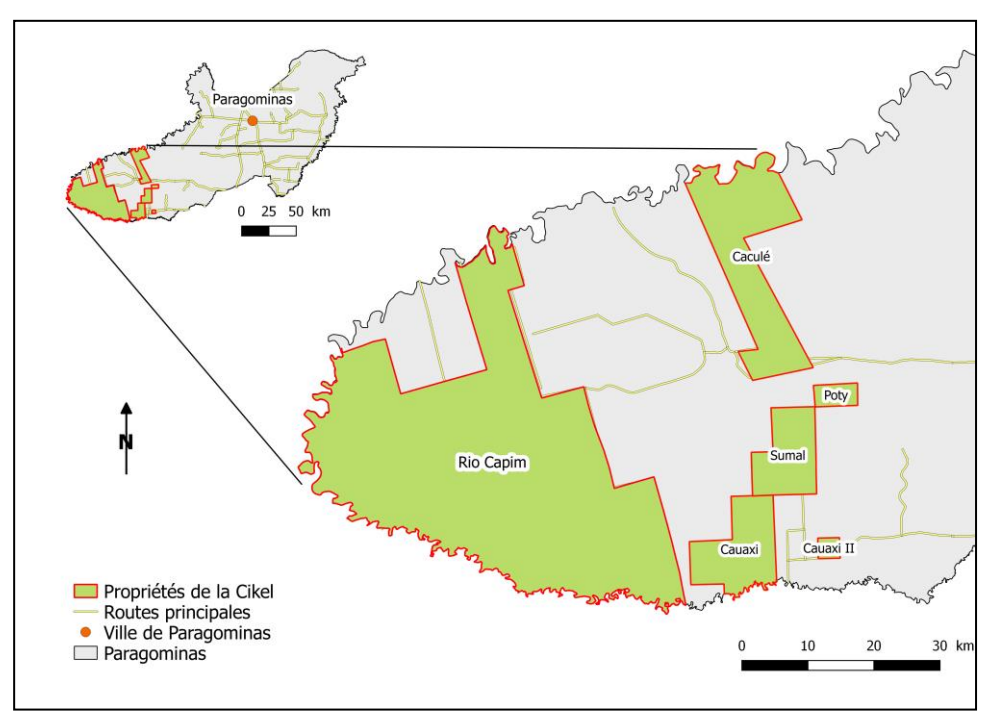

Figure 6 : Localisation des différentes propriétés d'exploitation forestière de la Cikel Brasil Verde Madeiras Ltda.

Le fait que la Cikel soit régie par un plan d'aménagement signifie que le volume ou le nombre d'arbre à enlever est fixé (6 arbres/ha ou 25 m<sup>3</sup>/ha), la période d'exploitation est identifiée, et la durée entre deux cycles d'exploitation est définie pour respecter le temps de reconstitution de la forêt. L'organisation des cycles d'exploitation suit donc la croissance de la forêt, environ 30 ans au Brésil. Par conséquent, l'espace exploité est divisé en 30 Unités de Production Annuelle (UPA). Ensuite, chaque UPA est subdivisée en Unité de Travail Annuel (UTA) qui répartit les parcelles exploitées sur l'année. De plus, la Cikel est un partenaire de l'observatoire des forêts tropicales aménagées (Tropical managed Forest Observatory,TmFO), qui fournit des données permanentes sur les parcelles exploitées (niveau de biomasse par exemple). Par conséquent, les impacts de l'exploitation forestière sur la forêt sont faibles et l'histoire des impacts est connue. En outre, depuis la

<u>.</u>

<sup>2</sup> Annexe 2 : Plan de la Cikel Brasil Verde Madeiras Ltda.

crise financière en 2011, la Cikel a entrepris une diversification de son exploitation forestière, et s'est spécialisée, en plus de l'exploitation de bois, dans la production de charbon de bois. A partir de 2012, la façon d'exploiter les UPA a donc changé. Par exemple, suite à un premier passage lors de l'année N, un arbre est coupé pour l'exploitation de bois, il entraine dans sa chute de nombreux débris de végétaux. Quelques mois plus tard, les arbres environnants affaiblis meurent, et les exploitants reviennent sur les lieux de la trouée d'abattage un an voire deux ans après le premier passage. Lors de ce deuxième passage, la végétation basse qui s'était reconstituée est coupée pour extraire les arbres morts et produire du charbon de bois. Cela maintient l'ouverture de la canopée pendant trois à quatre ans après l'année d'exploitation N.

Ainsi, il existe dans la Cikel des zones de forêt dégradée liée à l'exploitation forestière du bois exclusivement, des zones d'exploitation forestière pour la production de charbon (à partir de 2012) et des zones dites « témoin » qui ne sont pas encore exploitées (la forêt n'a subi aucune dégradation depuis l'année 2000).

En dehors de la Cikel, les forêts sont potentiellement soumises à l'exploitation conventionnelle ou illégale du bois. La coupe d'arbres n'est pas raisonnée ni contrôlée, des passages du feu peuvent potentiellement qui amplifier l'état de dégradation. Ces impacts sont donc beaucoup plus forts, et la dégradation est d'autant plus marquée.

Pour toutes ces raisons, Paragominas est un site très intéressant pour étudier les forêts dégradées à l'échelle du paysage, mélangeant un gradient de gestion forestière très important, entre l'exploitation légale au sein de la Cikel et l'exploitation conventionnelle ou illégale en dehors de la Cikel.

#### **II.1.3 Sélection de sites d'étude au sein de la Cikel**

L'avantage de mesurer la dégradation forestière dans le cas d'une exploitation légale comme la Cikel est qu'il est possible de vérifier les résultats avec les années d'exploitation et les données de volume d'extraction de bois fournies par l'exploitant, ce qui constitue une vérité terrain. Dans le cadre de cette étude seules les données relatives à l'année d'exploitation sont utilisées, les volumes de bois devraient être disponibles d'ici la fin du stage. L'échantillonnage de l'étude se base sur toutes les UPA de l'exploitation forestière Rio Capim, exploitées depuis 2001. Ces sites (polygones) d'étude ont une surface de l'ordre de 4 000 hectares. Au total, 14 sites d'étude sont sélectionnés, de l'UPA07 à l'UPA19 (Figure 7). Il est important de noter que les impacts de l'exploitation forestière

sont très souvent visibles sur l'image satellite de l'année qui suit celle de l'exploitation. En effet, les exploitants de la Cikel abattent des arbres de juin à octobre (saison sèche), et les images de la série temporelle retenues ont une date d'acquisition généralement en juin, juillet et août (moins de nuages en début de saison sèche). C'est pourquoi la totalité des impacts ne sont visibles que l'année suivante. Certes la végétation recolonise l'espace au sol des trouées d'abattage rapidement (environ 6 mois après), mais l'ouverture de la canopée reste visible une ou deux années après la coupe. Concernant les zones témoin, l'UPA20 correspond à l'année d'exploitation 2017 donc les impacts de l'exploitation ne sont visibles que sur l'image de 2018, or la série temporelle s'achève en 2017, c'est pourquoi l'UPA 20 est considérée comme témoin. En plus de l'UPA20, trois autres zones témoin non exploitées jusqu'à aujourd'hui sont choisies.

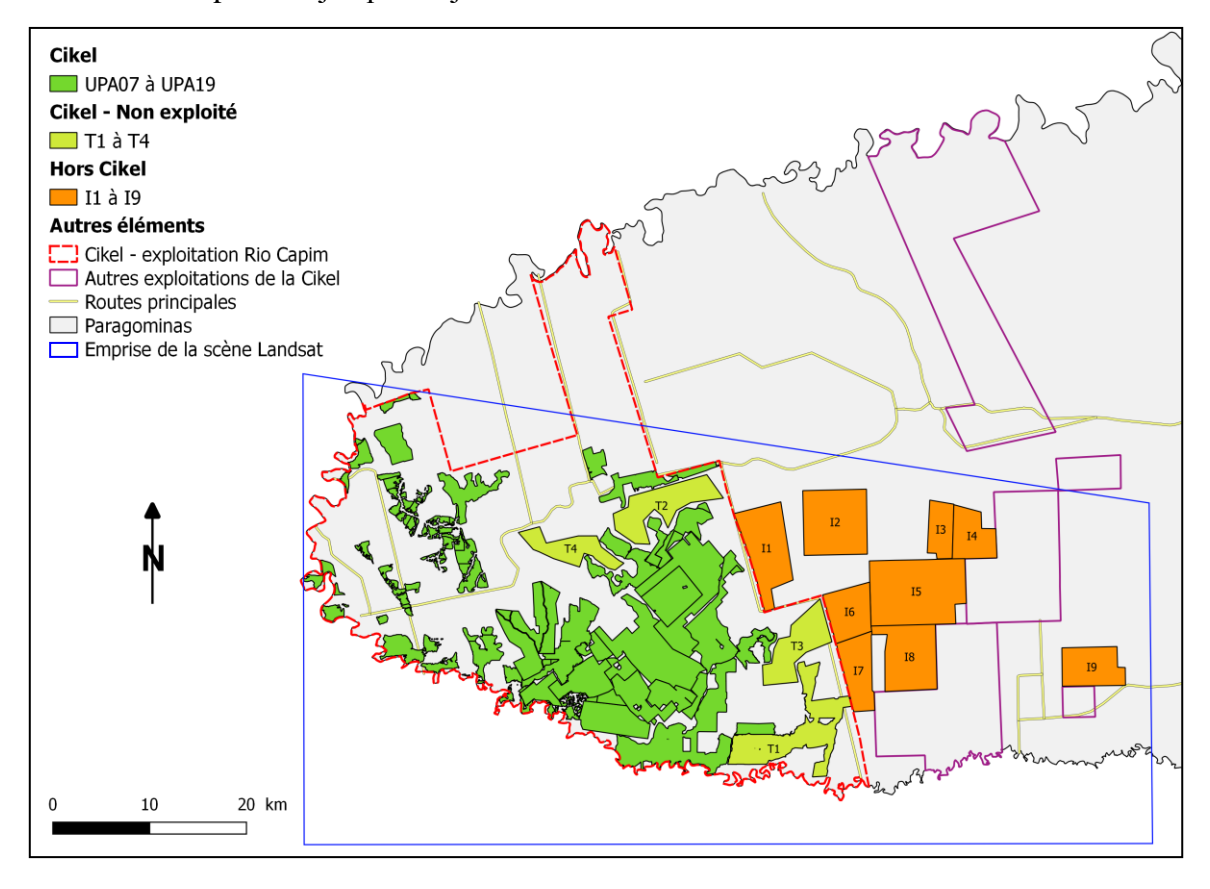

Figure 7 : Sélection de parcelles au sein de la Cikel et en dehors de la Cikel afin de comparer la dégradation forestière en fonction du type d'exploitation.

#### **II.1.4 Sélection de sites d'étude en dehors de la Cikel**

Afin de mettre en évidence l'efficacité de la méthode à distinguer les différents types d'exploitation forestière, il est intéressant de choisir des sites d'étude en dehors de la Cikel, où l'exploitation forestière y est très probablement conventionnelle ou illégale. La

sélection de ces sites d'étude se base sur la découpe des propriétés du CAR (Cadastro Ambiante Rural). Au total, neuf sites d'études sont choisis (Figure 7).

### **II.2 Données de télédétection**

Les instruments d'observation de la Terre jouent un rôle important dans l'évaluation et la surveillance de la dynamique des forêts, car ces produits sont spatialement et temporellement continus. Parmi ces instruments, la série de satellites américains Landsat se distingue pour trois raisons principales. Tout d'abord, le programme Landsat offre les archives les plus riches et les plus anciennes, avec des images satellites acquises depuis 1972 (46 ans). Cela donne la possibilité de constituer des séries temporelles, permettant une meilleure compréhension des mécanismes des changements forestiers passés. Deuxièmement, la combinaison unique d'images satellites avec une résolution spatiale de 30m et une fréquence d'acquisition de 16 jours permet de s'adapter pour détecter les changements sur la surface de la Terre sur des intervalles de temps relativement courts. Troisièmement, depuis 2008, toutes les données Landsat nouvelles et archivées par la United States Geological Survey (USGS) sont disponibles gratuitement dans un format standard prétraité et prêt à l'analyse ce qui favorise l'opportunité d'utiliser ces images multi-temporelles couvrant une longue période de temps, une grande zone spatiale, ou les deux (Hansen and Loveland, 2012).

Le satellite Landsat 7 a impacté l'utilisation des données Landsat 7 ETM+ depuis le 31 mai 2003 à cause de la panne du correcteur de ligne de balayage Scan Line Corrector (SLC) qui engendre des bandes noires sur les images dites « SLC-off » (Figure 8). Ces

produits présentent des lacunes de données, mais ils sont toujours utiles et conservent les mêmes corrections radiométriques et géométriques que les données collectées avant la panne du SLC. Toutefois, il est possible de traiter les zones de SLC-off de la même façon que des nuages ou des ombres de nuages et utiliser ce qui reste pour

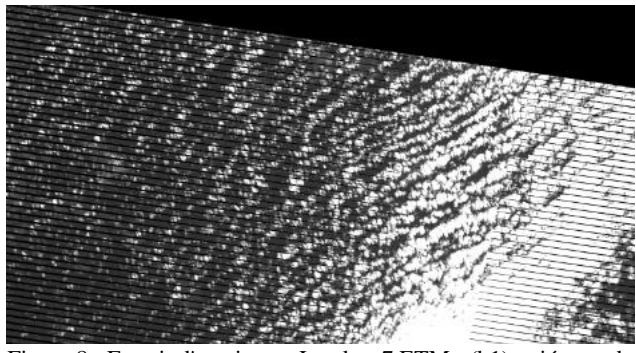

Figure 8 : Extrait d'une image Landsat 7 ETM+ (b1) striée par de nombreuses bandes noires à cause du SLC-off

l'analyse de séries temporelles pour chaque pixel individuel (Zhu and Woodcock, 2014).

Cependant, la fin du satellite Landsat 5 TM en 2011 et le lancement de Landsat 8 OLI-TIRS en 2013 permet de conserver une continuité dans les données Landsat, et il est donc possible de passer outre cet inconvénient.

<span id="page-29-0"></span>Le tableau 1 résume les principales caractéristiques des capteurs Landsat correspondant aux images téléchargées, et leur description détaillée se trouve en annexe<sup>3</sup>.

| Nom de capteur                                   | <b>Landsat 5 TM</b>                                                                                                    | <b>Landsat 7 ETM+</b>                                                                                                    | <b>Landsat 8 OLI-TIRS</b>                                                                                                    |
|--------------------------------------------------|----------------------------------------------------------------------------------------------------|----------------------------------------------------------------------------------------------------|----------------------------------------------------------------------------------------------------|
| Longévité                                        | $01/03/1984 - 05/06/2013$                                                                                              | $15/04/1999$ – opérationnel                                                                                                    | $11/02/2013$ - opérationnel                                                                                                    |
| Capacité de revisite                             | 16 jours                                                                                                    | 16 jours                                                                                                    | 16 jours                                                                                                    |
| Taille de l'image                                | 185 km x 185 km                                                                                                    | 170 km x 183 km                                                                                                    | 185 km x 185 km                                                                                                    |
| <b>Bandes spectrales et</b><br>leurs résolutions | 7 bandes :<br>6 bandes optiques (30)<br>$\rightarrow$<br>m)<br>1 bande thermique<br>$\rightarrow$<br>$(120 \text{ m})$ | 8 bandes :<br>$\rightarrow$ 6 bandes optiques (30<br>m)<br>1 bande thermique (60)<br>$\rightarrow$<br>m)<br>1 bande<br>$\rightarrow$<br>panchromatique (15 m) | 11 bandes :<br>8 bandes optiques (30)<br>$\rightarrow$<br>m)<br>1 bande<br>$\rightarrow$<br>panchromatique (15 m)<br>2 bandes thermiques<br>$\rightarrow$<br>$(100 \text{ m})$ |

Tableau 1 : Caractéristiques des capteurs Landsat 5 TM, 7 ETM+ et 8 OLI-TIRS

#### **II.2.1 Acquisition des images satellites Landsat**

-

#### **II.2.1.1 Téléchargement des archives Landsat de 2000 à 2017**

Les scènes sont téléchargées depuis le site USGS Earth Explorer (earthexplorer.usgs.gov/) pour une orbite (path) : 222 et un rang (row) : 063, et toutes les dates allant de 2000 à 2017, soit un total de 312 images. Les images Landsat téléchargées sont de Collection 1 (C1), de catégorie 1 (TIERS 1), et de niveau 1 et 2 (Level-1 et Level-2).

La catégorie 1 garantie que les produits Landsat fournissent une archive de qualité. La définition de qualité comprend 3 catégories (3 TIERS) :

<sup>3</sup> Annexe 3 : Caractéristiques principales des capteurs Landsat 5 TM, Landsat 7 ETM+ et Landsat 9 OLI-**TIRS** 

- niveau 1 (TIERS1 ou T1) : données répondant aux critères de qualité géométrique et radiométrique formel. Ce sont les plus belles images, et la qualité de correction géométrique est bonne.
- niveau 2 (TIERS 2 ou T2) : données ne répondant pas aux critères de niveau 1
- niveau temps-réel (TIERS TR) : données après acquisition avec paramètres estimés.

Le niveau 1 (Level-1) signifie que les données téléchargées sont en valeur de compte numérique « Digital Number » (DN).

Ensuite, sur la plateforme de l'USGS ESPA (espa.cr.usgs.gov), il est possible de se procurer les scènes avec les produits de réflectance au sol (Level-2) et les indices spectraux dérivés de la réflectance au sol pour les capteurs Landsat 4–5 TM, Landsat 7 ETM+, et Landsat 8 OLI-TIRS. Ces données sont fournies dans un fichier gzip (".tar.gz"), puis la décompression de ce fichier génère une archive tar (".tar"), enfin la décompression de cette dernière permet d'accéder à un fichier GeoTIFF (".tif"). Chaque nom de fichier GeoTIFF a le suffixe "\_sr\_" après le SceneID pour désigner la transformation en réflectance au sol. La convention de dénomination utilisée dans ces produits s'appuie sur les noms de fichier des scènes d'entrée originales de Landsat.

Pour résumer, le dossier de la scène téléchargée contient une trentaine d'éléments tels que les bandes optiques (Level-1), les produits de réflectance au sol (Level-2), les 7 indices de végétation, le fichier de métadonnées. De plus, en fonction du capteur, les produits de réflectance au sol ne sont pas les mêmes, car le modèle de corrections atmosphériques diffère entre les capteurs Landsat 4-5 TM, Landsat 7 ETM+ et le capteur Landsat 8 OLI-TIRS. Ces différences sont détaillées dans le paragraphe suivant (II.2.1.2).

#### **II.2.1.2 Correction des images**

Les images de télédétection nécessitent un certain nombre de corrections avant d'être traitées, qui sont réalisées soit directement par les distributeurs, soit par les utilisateurs. Les corrections sont de trois types : géométriques, atmosphériques et radiométriques. Les corrections géométriques consistent à corriger les déformations dues à des erreurs de positionnement du satellite sur son orbite, au fait que la terre tourne sur son axe durant l'enregistrement de l'image, aux effets du relief terrestre, etc. Les corrections des perturbations atmosphériques consistent à corriger les images des effets d'absorption et de diffusion afin de s'affranchir de la composante de luminance due à l'atmosphère et pouvoir retrouver la véritable réflectance au sol. Les corrections radiométriques consistent à rectifier les erreurs instrumentales et à calibrer les images, c'est-à-dire transformer les comptes numérique (de 0 à 255) en valeurs de réflectance au sol. Ici, toutes les corrections sont faites directement par l'USGS.

Les données de réflectance au sol pour les capteurs Landsat 4-7 sont générées à partir d'un logiciel spécialisé appelé Landsat Ecosystem Disturbance Adaptive Processing System (LEDAPS). LEDAPS a été développé à l'origine par la NASA (National Aeronautics and Space Administration) et par l'Université du Maryland (Masek et al., 2006). Le logiciel applique les corrections atmosphériques pour les capteurs MODIS (Moderate Resolution Imaging Spectroradiometer) et les capteurs Landsat TM ou ETM + de niveau 1. De plus, l'algorithme d'évaluation de la qualité CFMask est appliqué sur chaque image (Zhu and Woodcock, 2012) permettant de corriger les images des nuages, des ombres de nuage, de la neige/glace et de l'eau. LEDAPS évalue les conditions de qualité d'acquisition des données et les exprime en utilisant les bandes décrites ci-dessous :

- sr cloud qa band :
	- o Dark Dense Vegetation (DDV) : végétation dense sombre. La précision avec laquelle la réflectance de surface est calculée dépend de la quantité de DDV disponible dans une scène.
	- o LEDAPS détermine si un pixel contient ou non un nuage, une ombre de nuage, de la neige, de l'eau, ou si le pixel est adjacent à un pixel contenant un nuage.
- sr\_atmos\_opacity band : LEDAPS donne une estimation de la propagation atmosphérique dans un pixel donné.
- pixel\_qa band : issue du CFMask, cette bande donne la qualité d'un pixel.
- radsat qa band : cette bande de saturation radiométrique représente les bandes saturées pendant la capture de données, engendrant des données inutilisables.

En revanche, les données de réflectance au sol pour le capteur Landsat 8 OLI-TIRS sont générées via le modèle Landsat 8 Surface Reflectance Code (LaSRC). LaSRC évalue les conditions de qualité suivantes et les exprime en utilisant les bandes décrites cidessous :

• sr\_aerosol band : LasSRC détermine si un pixel contient ou non un nuage, une ombre de nuage, si la récupération des mesures d'aérosols était valide, ou invalide et dans ce cas interpolée à partir d'observations à proximité.

- pixel\_qa band : issue du CFMask, cette bande donne la qualité d'un pixel.
- radsat\_qa band : cette bande de saturation radiométrique représente les bandes saturées pendant la capture de données, engendrant des données inutilisables.

#### **II.2.2 Constitution du jeu de données pour l'identification de la dégradation**

Ce jeu de données, appelé « jeu de données A », est créé pour établir une collection d'images annuelles de 2000 à 2017, afin de détecter et identifier les impacts de l'exploitation forestière au sein de l'exploitation légale de la Cikel. La chronologie de l'étude débute en 2000 car cette année correspond aux premières acquisitions de données terrain dans la Cikel (année d'exploitation et volume de bois extrait).

La sélection des images s'est faite en deux étapes. Premièrement, parmi les 312 images brutes téléchargées, seules les images avec un taux de couvert nuageux inférieur à 10% sont prises en compte. Deuxièmement, la période d'acquisition des images doit être comprise entre mai et octobre, c'est-à-dire hors saison des pluies. Aussi, il faut veiller à se rapprocher le plus possible d'un même mois d'acquisition pour assurer une stabilité des données en matière de phénologie forestière. La sélection compte alors 18 images de 2000 à 2017. Depuis la panne du capteur Landsat 7 ETM+ en 2003, les images dites « SLC-off » enregistrées par ce satellite sont striées de bandes noires qui rendent difficiles leurs traitements et leurs interprétations, c'est pourquoi toutes les images de ce capteur sont supprimées de la sélection après 2003. De ce fait, le jeu de données A contient un manque (absence d'image) en 2012, car aucune image Landsat 5 TM ne valide les critères de sélection vus ci-dessus, et Landsat 8 OLI-TIRS commence son activité en 2013. Ensuite, il est nécessaire de visionner chaque image pour vérifier que la couverture nuageuse ne soit pas localisée sur la zone d'étude au sud-ouest de Paragominas. Si c'est le cas, alors trois solutions sont à envisager. Premièrement, parmi la sélection d'images avec un taux de couvert nuageux inférieur à 10%, une autre image est peut-être disponible à une autre date, à condition qu'elle respecte toujours le deuxième critère de sélection (acquisition entre mai et octobre). Sinon, la deuxième solution est de créer une nouvelle sélection, en modifiant le premier critère, c'est-à-dire augmenter le taux de couvert nuageux à 20% (Bourbier et al., 2013). Pour conclure, 15 images constituent finalement le jeu de données A, pour les années 2000 (L5), 2001 (L7), 2002 (L7), 2003 (L5), 2004 (L5), 2006 (L5), 2007 (L5), 2008 (L5), 2009 (L5), 2010 (L5), 2011 (L5), 2013 (L8), 2015 (L8), 2016 (L8), 2017 (L8). La zone d'étude se situe dans une forêt tropicale humide, et la couverture nuageuse est

persistante dans cette région du Brésil. C'est pourquoi deux images (années 2005 et 2014) ne font pas partie du jeu de données car elles sont inexploitables.

#### **II.2.3 Constitution de la base de données pour la caractérisation des trajectoires de la dégradation**

Un autre jeu de données, appelé « jeu de données B », est créé pour caractériser les trajectoires de dégradation forestière à partir d'une série temporelle d'images Landsat plus dense. Le jeu de données B est constitué de l'ensemble des images acquises entre 2000 et 2017, soit au total 312 images, sans restriction de couverture nuageuse ni de période d'acquisition.

L'analyse réalisée sur ce jeu de données se fera à l'échelle des pixels, pour détecter l'évolution de la dégradation au cours du temps. Ainsi, plus les images sont nombreuses, plus la série temporelle d'images est dense et plus il sera possible de détecter chaque épisode de la dégradation. Il n'y a pas de critères de sélection comme le jeu de données A, car les approches testées, BFAST (DeVries et al., 2015a, 2015b; Dutrieux et al., 2015, 2016; Verbesselt et al., 2010, 2012) et LandTrendr (Kennedy et al., 2010), utilisent toutes les images disponibles pour les traitements.

#### **II.3 Méthodologie**

#### **II.3.1 Présentation des grandes étapes de la méthodologie**

La première étape de cette étude consiste à détecter et identifier la dégradation forestière, c'est-à-dire de déterminer la nature des impacts et de les mesurer à l'aide d'indicateurs de fréquence et d'intensité (Figure 9). Ces calculs sont réalisés à l'échelle de l'exploitation forestière au sein de la Cikel, et en dehors de la Cikel où la forêt est potentiellement soumise à l'exploitation conventionnelle ou illégale. Pour ce faire, les images utilisées sont celles du jeu de données A. La succession des étapes de classification non supervisée, de démixage, et une suite de procédés de traitements sur les images permettent détecter et d'identifier les impacts de l'exploitation forestière en terme d'ouverture du couvert forestier. Puis, l'élaboration d'indicateurs de dégradation permet de fournir des preuves observables de la différence entre les types d'exploitations forestière.

La seconde étape de cette étude consiste à caractériser les trajectoires de dégradation forestière à l'échelle du pixel, c'est-à-dire de retracer les types de trajectoires

de dégradation forestière à travers « l'histoire » d'un pixel (Figure 9). Le but est de détecter et de surveiller les changements de dynamique d'un signal spectral qui fait référence à la couverture végétale ou à l'activité photo-synthétique, dans le temps et dans l'espace. L'idée est de partir d'un pixel qui a été identifié comme impacté par la dégradation dans l'étape précédente, observer son signal, et ensuite s'éloigner et considérer d'autres pixels qui se trouvent plus loin par exemple à 50m ou 100m du pixel dégradé afin d'observer les différents types de trajectoire de la dégradation et voir ce qu'il est possible de détecter. Pour ce faire, une sélection plus dense d'images Landsat est requise, donc les images utilisées sont celles du jeu de données B. Les algorithmes BFAST (DeVries et al., 2015a; Dutrieux et al., 2015) et LandTrendr (Kennedy et al., 2010) sont des approches directes permettant d'observer l'état de la canopée au cours du temps.

Alors que l'algorithme BFAST détecte les points de rupture dans le signal spectral d'un pixel, la méthode LandTrendr quant à lui modélise la trajectoire temporelle de données spectrales d'un pixel à l'aide d'une segmentation. L'algorithme BFAST n'ayant été testé qu'avec deux indices de végétation, le NDVI (DeVries et al., 2015a; Dutrieux et al., 2015) et le NDMI (DeVries et al., 2015b; Dutrieux et al., 2016), cinq autres indices de végétation sont calculés : le SAVI, le MSAVI, le EVI, le NBR, et le NBR2. La formule de chaque indice est détaillée dans l'annexe. Le but est de détecter au mieux les changements de dynamique de la canopée au cours du temps. Chaque indice est calculé sur une image multi-couche empilant toutes les acquisitions Landsat de 1984 à 2017. Ensuite, les coordonnées spatiales X et Y de chaque pixel dégradé au sein des zones d'étude sont récupérées à partir des images issues de l'identification de la dégradation forestière, pour constituer une table comprenant toutes les coordonnées d'impacts de dégradation entre 2003 et 2017. Puis, la série temporelle (1984 à 2017) du signal spectral de chaque indice est extrait pour toutes les coordonnées d'impacts, depuis les images multi-couches.

La méthode LandTrendr quant à elle, se penche sur la réalisation d'une segmentation temporelle orientée objet, où les objets sont les groupes de pixel forestier présentant le même signal temporel et donc potentiellement la même dégradation, identifiés à l'aide des images Landsat de résolution 30m. Les valeurs médianes de NDVI par objet seront extraites pour chacune des dates de la série temporelle d'images. Les objets qui auront un profil spectral similaire seront ensuite regroupés à l'aide d'un regroupement (clustering) basé sur l'algorithme *k-means*. Ainsi, les profils similaires serviront de données d'entrée pour l'algorithme LandTrendr afin caractériser les trajectoires de dégradation.

Les résultats de cette étude pourront être validés grâce aux données de terrain fournies par la Cikel, telles que l'année d'exploitation et le volume de bois extrait.

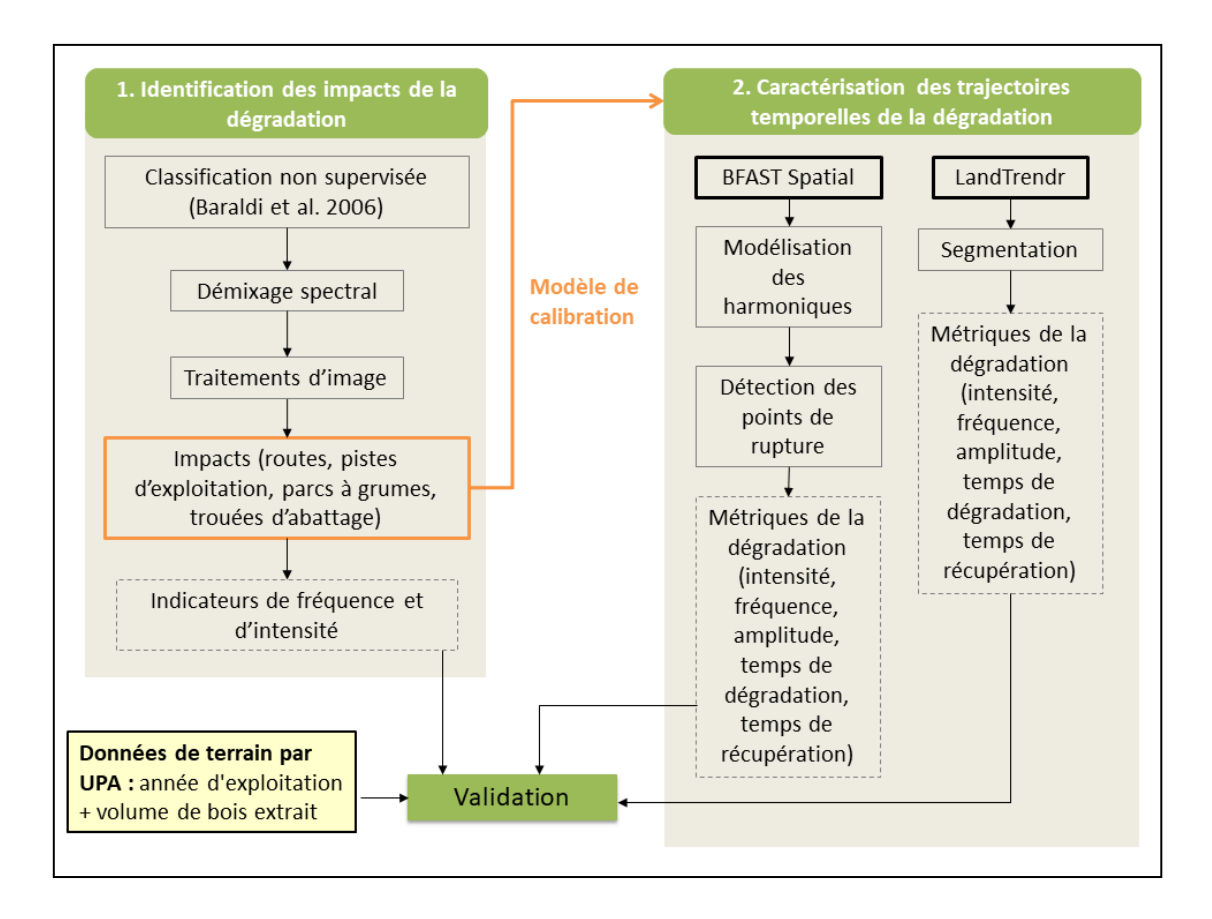

Figure 9 : Méthodologie globale pour l'identification des impacts et la caractérisation des trajectoires temporelles ds de la dégradation forestière

La première étape d'identification des impacts de la dégradation a occupé la majorité du temps de cette étude (jusqu'à début juin). C'est pourquoi, la partie concernant la méthodologie et les résultats de la caractérisation des trajectoires de dégradation ne sera pas présentée dans ce rapport car elle est en cours de traitement et sujette à des modifications.

#### **II.3.2 Détection et identification des impacts de la dégradation forestière**

L'illustration suivante (Figure 10) montre les étapes de traitement réalisées pour identifier les impacts de dégradation forestière, à partir des images Landsat du jeu de données A. Tous les traitements et calculs d'automatisation sont réalisés à l'aide du logiciel R (R Core-Team 2015).

Les étapes de classification non supervisée (Baraldi et al. 2006), et de démixage ont été développées par Damien Arvor (Chercheur *UMR LETG – Rennes – Laboratoire COSTEL, CNRS*), sous le logiciel R. Ce programme vise à classer les images Landsat 5 TM et 8 OLIT-TIRS pour sélectionner des pixels purs, nécessaires au démixage.

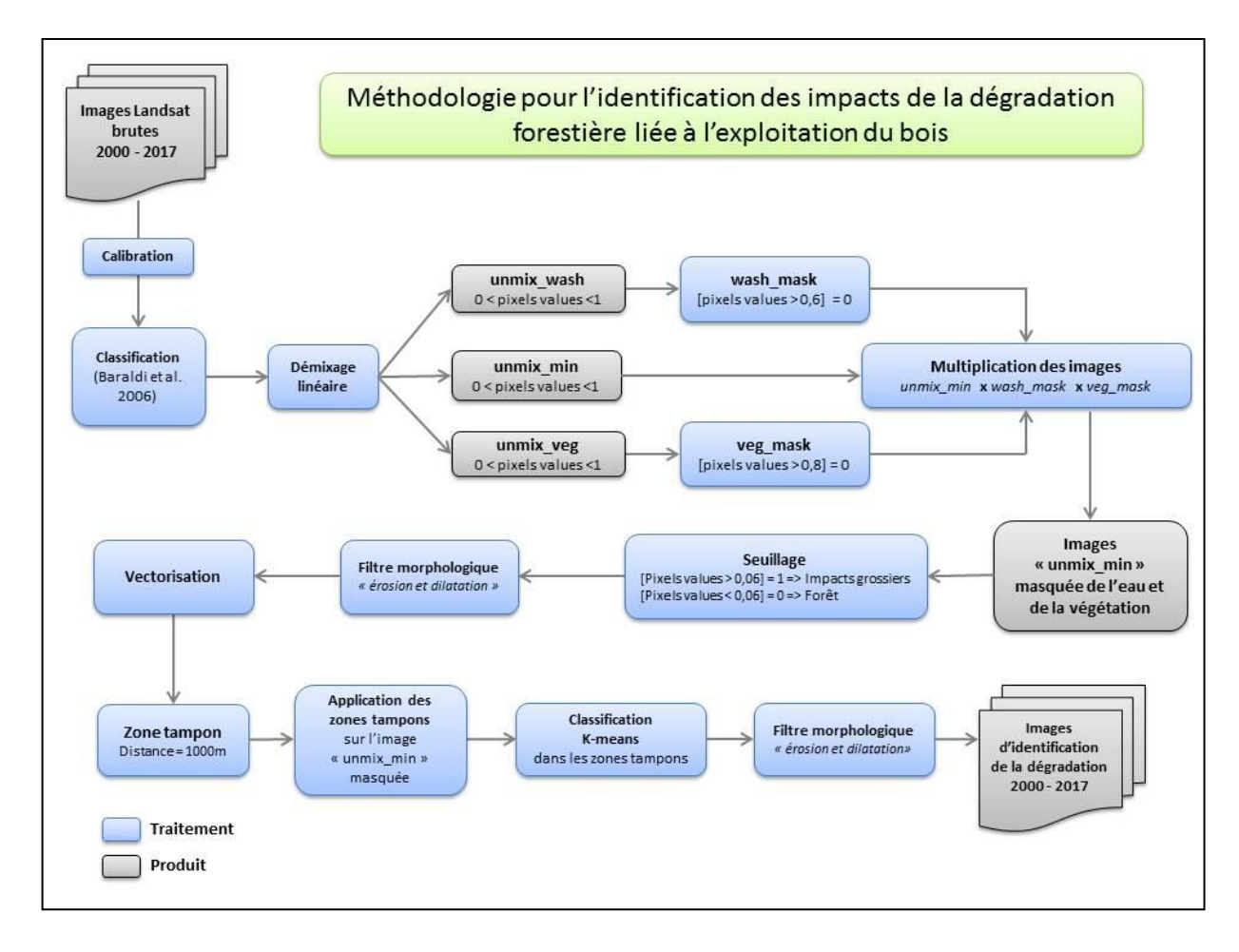

Figure 10 : Etapes de traitement pour identifier les impacts de la dégradation forestière

Néanmoins, il a fallu adapter le programme au traitement des images Landsat 7 ETM+ (années 2001 et 2002), car les paramètres de calibration n'étaient pas pris en compte pour ce type de capteur.

#### **II.3.2.1 Classification non supervisée des images**

La classification d'une image consiste à déterminer dans l'espace la plus forte probabilité d'appartenance d'un pixel à une classe thématique. Dans notre cas, il est intéressant de réaliser une classification non supervisée des images satellite, afin de s'affranchir des campagnes de terrain, et de rendre l'approche reproductible sur tous les territoires. L'algorithme de classification utilisé est celui proposé par Baraldi et al. (2006).

Il est basé sur des connaissances purement spectrales issues de la littérature de la télédétection. Ainsi, il propose une classification entièrement automatique, à l'échelle du pixel, qui se base uniquement sur des règles de décision spectrale. Aucune information de taille, de forme, de localisation, de texture ou de sémantique n'est utilisée. Chaque règle de décision est une expression logique de données spectrales, et elle est conçue pour imiter une signature spectrale bien connue d'une couverture terrestre. Au total, plus de 46 classes se distinguent, et sont considérées comme des descriptions de signatures spectrales. Il est important de noter que les classes ne correspondent pas forcément aux « véritables » classes de couvertures du sol. Par exemple, la classe « *Strong Vegetation with High Near-Infared* » (SVHNIR) issue du résultat de cette méthode correspond très certainement à la classe forêt mais peut également inclure d'autres occupations du sol. Ainsi cette ne permet pas d'affirmer si cette classe correspond à de la forêt ou à de la terre cultivée par exemple (Arvor et al., 2018).

L'avantage de cette classification réside dans le fait qu'en raison de sa capacité à combiner efficacement les différentes sources spectrales, elle n'est pas affectée par des effets de bruit type « poivre-et-sel », c'est-à-dire qu'elle a tendance à ne générer aucun artefact tout en préservant la cohérence spatiale. Ainsi la classification proposée par Baraldi et al. (2006) conserve les détails authentiques de l'image, tout en réduisant le temps de calcul, et elle ne nécessite aucun prétraitement de segmentation en entrée.

#### **II.3.2.2 Démixage spectral**

Les capteurs de moyenne et haute résolution spectrale produisent des images avec des pixels qui peuvent contenir un mélange d'informations spectrales provenant de différentes occupations du sol. Autrement dit, un pixel n'est pas toujours « pur », c'est-àdire qu'il ne reflète pas toujours une unique occupation du sol mais plutôt un ensemble d'occupation du sol distinct (Figure 11). Ce genre de pixel est appelé mixel ou pixel mixte. Ainsi, les approches conventionnelles de classifications basées sur le regroupement de signatures spectrales ne sont pas adaptées car elles visent à identifier une classe unique pour chaque pixel. Le démixage est basé sur la supposition suivante : la signature spectrale d'un pixel mixte résulte de la combinaison linéaire des signatures spectrales distinctes, les pixels purs, qui sont représentatifs des variations des surfaces du sol présentes dans la zone considérée (Benhadj et al., 2012).

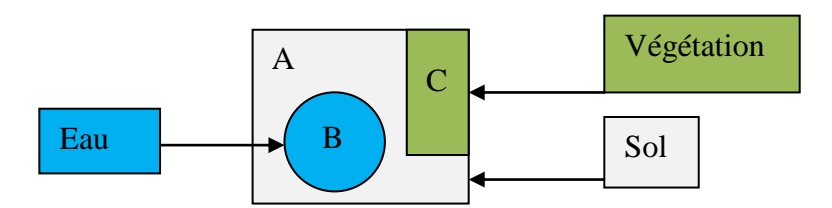

Figure 11 : Schéma représentant un pixel mixte constitué de plusieurs occupations du sol

Ainsi, pour identifier les impacts de la dégradation forestière, il est intéressant d'utiliser le démixage car les éléments de la dégradation sont parfois plus petits que la taille d'un pixel Landsat (30 m).

Le modèle de démixage utilisé dans cette étude est inspiré des travaux de Benhadj et al (2012). Le but est de regrouper tous les pixels qui donnent des informations sur la végétation dans chaque image de la série temporelle considérée, pour composer une image de synthèse pour le triplet de végétation, minéral (sol nu), et eau/ombre. Pour cela, les règles de classification de Baraldi et al. (2006) vues précédemment sont appliquées. Pour chacune des trois classes (végétation, sol nu, eau/ombre), 10 000 pixels sont choisis au hasard afin d'effectuer une classification *k-means* qui conduit à l'obtention de 60 signatures spectrales sur lesquelles un test itératif est appliqué pour identifier la meilleure combinaison de triplet qui minimise l'erreur quadratique moyenne (RMSE). Par ce moyen, des pixels « purs » des classes correspondant au triplet sont obtenus, ainsi que leur carte d'abondance (carte de végétation, de sol nu et d'eau). Ces cartes indiquent la proportion (entre 0 et 1) occupée par chaque signature spectrale, pour chacun des pixels de l'image. En sortie du démixage, l'identifiant de chaque image brute est utilisé pour créer un dossier contenant les différents produits. Ce sont principalement les images raster des cartes d'abondance de sol nu « unmix\_min » (Figure 12.a), de végétation « unmix\_veg » (Figure 12.b), et d'eau « unmix\_wash » (Figure 12.c) qui sont utilisées pour la suite du traitement.

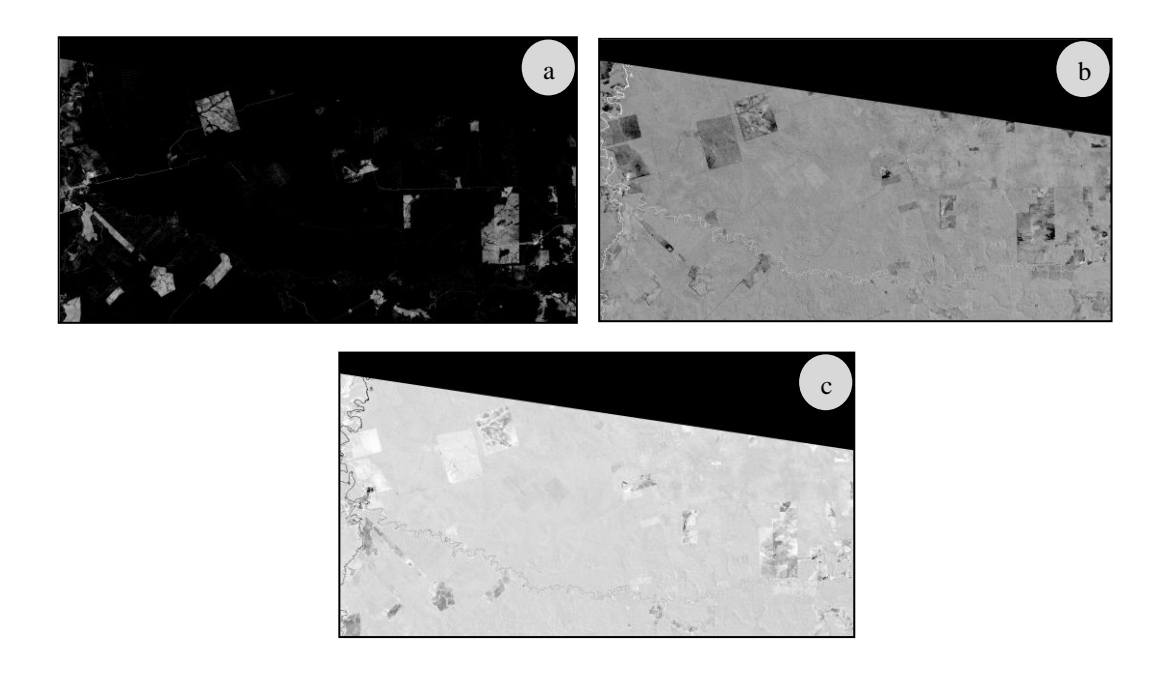

Figure 12 : Triplet d'images de fraction de sol nu (a), d'eau (b) et de végétation (c) en sortie du démixage pour l'année 2003 (L5).

#### **II.3.2.3 Masque d'eau et de forêt**

Cette étape consiste à appliquer un masque d'eau et de végétation sur l'image de sol nu, afin d'éliminer les pixels qui ne sont pas des impacts de l'exploitation forestière. Ces masques sont basés sur un seuillage des valeurs des pixels (Figure 13). Concernant le masque de végétation, le seuil a été défini de manière empirique à 0,8. Un seuil élevé est choisi afin de s'assurer que chaque pixel possédant une valeur supérieure au seuil soit bien un pixel de forêt. Ainsi, tous les pixels de valeur supérieure à 0,8 sont considérés comme forêt, et reclassés en 0. Concernant le masque d'eau, le seuil a également été défini de manière empirique à 0.6. Ainsi, tous les pixels de valeur supérieure à 0,6 sont considérés comme eau, et reclassé en 0.

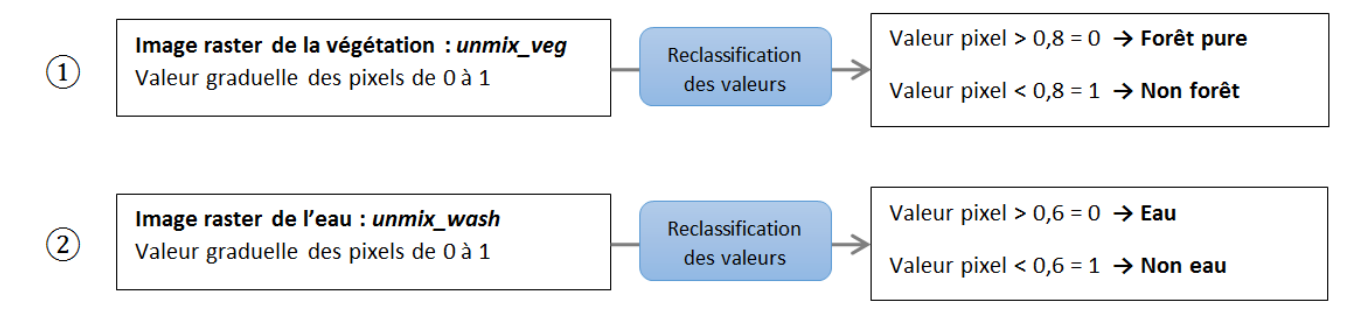

Figure 13 : Seuillage des images de végétation et d'eau issues du démixage pour la création de masques

Ensuite les deux masques sont multipliés à l'image de sol nu « unmix\_min », afin d'attribuer la valeur 0 aux pixels identifiés comme forêt et eau.

#### **II.3.2.4 Zones à forte probabilité de présence de dégradation forestière**

Les étapes suivantes ont pour objectif de définir des zones à forte probabilité de présence de dégradation forestière. Le but est de limiter les sources de confusion entre les ouvertures de la canopée liées aux activités anthropiques et les chablis naturels afin d'identifier uniquement les impacts de dégradation liés à l'activité anthropique. Tout d'abord, il s'agit identifier les plus gros impacts de l'exploitation forestière qui correspondent aux parcs à grumes ou aux pistes d'exploitation. Il est important de noter que pour des raisons logistiques (optimisation de l'exploitation du bois, débardage des grumes par les engins débusqueurs), l'extraction des grumes est réalisée dans un rayon maximum de 1 000 m autour des pistes forestières et des parcs à grumes. Quatre traitements successifs s'appliquent à chaque image de sol nu masquée : *i)* seuillage de l'image, *ii)* filtre morphologique « érosion et dilatation », *iii)* vectorisation de l'image raster, *iv)* création des zones tampon.

- **i. Seuillage de l'image de sol nu masquée :** pour faire ressortir les plus gros impacts de l'exploitation forestière, un seuillage est appliqué sur l'image de sol nu masquée. Le seuil est défini de manière empirique à 0,4. Ainsi, tous les pixels de valeur supérieure à 0,4 sont reclassés en 1 et les autres en 0
- **ii. Filtre morphologique « érosion et dilatation » : c**e filtre permet d'éliminer les pixels isolés pour mettre en avant les plus gros impacts. Premièrement, la dilatation consiste à connecter les pixels proches entre eux. Deuxièmement l'érosion permet de supprimer les pixels isolés qui n'ont pas été rassemblés (Figure 14).

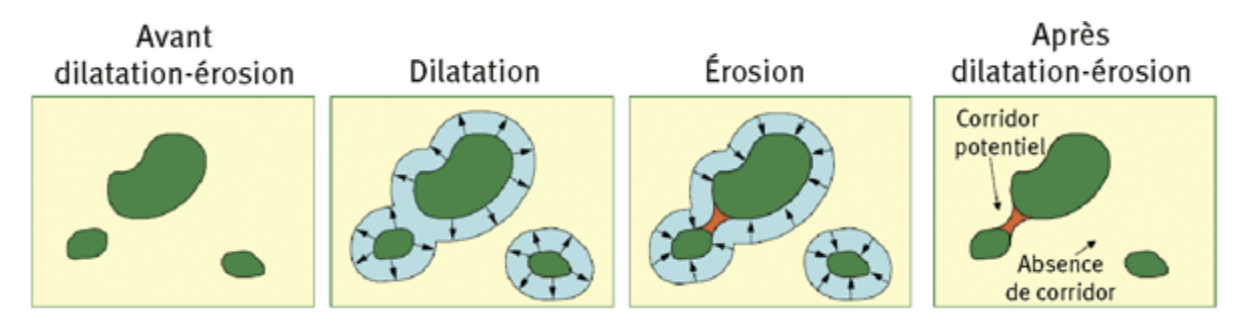

Figure 14 : Etapes du filtre "érosion et dilatation" (source : http://www.set-revue.fr)

Le paramètre de l'élément structurant la fenêtre du filtre de dilatation est 8 (Queen's case) directions. Il permet de définir le nombre de pixels considérés adjacents ou non. Puis, le paramètre structurant la fenêtre du filtre d'érosion est choisi de manière à supprimer tous les pixels de taille 1.Cette étape permet d'identifier précisément les pistes et les parcs à grumes (gros impacts).

- **iii. Vectorisation de l'image raster :** avant de créer les zones tampons, il convient de transformer l'image au format raster (où l'information est contenues dans les pixels) en une image au format vecteur (où l'information est contenue dans des entités de type polygone).
- **iv. Zones tampons :** l'emprise des zones tampons est ensuite appliquée sous forme de masque sur l'image de sol nu masquée. Les pixels dans la zone tampon conservent leur valeur initiale issue de l'image de sol nu masquée, et en dehors de la zone tampon, les pixels sont reclassés en 0.

#### **II.3.2.5 Classification** *k-means*

A l'intérieur des zones tampons, une classification *k-means* orientée pixel est appliquée afin d'extraire les pistes d'exploitation, de débardage et de débusquage, les parcs à grumes et les trouées d'abattage. Le nombre de classe est choisi empiriquement à 8, de manière à distinguer précisément les impacts de dégradation forestière. Parmi les 8 classes, la classe la plus représentée correspond à la forêt et ces pixels sont reclassés en 0, tandis que les autres classes sont regroupées dans une nouvelle classe dégradation, dont les pixels sont reclassés en 1.

#### **II.3.2.6 Filtre morphologique**

De nouveau, le filtre morphologique « érosion et dilatation » à 8 direction est appliqué pour éliminer les derniers pixels isolés dont la taille est égales à 1 (Figure 14). Maintenant que les éléments de la dégradation sont identifiés, et que les images d'identification de la dégradation sont créées, l'étape suivante consiste à mesurer les impacts de l'exploitation forestière à l'aide d'indicateurs.

#### **II.3.2.7 Elaboration d'indicateurs de la dégradation forestière**

A l'aide du package R « SpatialEco » (Spatial Analysis and Modeling), des métriques de dégradation forestière sont calculés, afin de déterminer, en terme d'ouverture de la canopée, la surface dégradée de chaque polygone d'étude au cours de la période 2003-2017. Le pourcentage de surface dégradée est exprimé par rapport à la surface totale du polygone considéré pour chaque année. A partir de ces données, quatre indicateurs de dégradation forestière sont élaborés et renseignent sur le nombre d'impact, l'intensité, la fréquence et la rotation des épisodes de dégradation forestière.

- **Indicateur 1 : la fréquence d'impact,** c'est-à-dire le nombre de fois que la surface d'ouverture à l'année N est supérieure par rapport à l'année N-1 (où la végétation se régénère), au cours de l'ensemble de la période d'étude.
- **Indicateur 2 : l'intensité maximale (%),** c'est-à-dire la surface maximale d'ouverture de la canopée qu'un site d'étude a subit au cours de l'ensemble de la période d'étude (en proportion à la surface totale du site d'étude considéré).
- **Indicateur 3 : la fréquence d'ouverture de la canopée,** c'est-à-dire le nombre de fois où le couvert forestier subit une ouverture de plus de 2% au sein du site d'étude.
- **Indicateur 4 : la rotation**, c'est-à-dire le nombre d'années moyen entre deux exploitations

Le seuil appliqué sur la fréquence d'ouverture de la canopée (indicateur 3) permet de distinguer les perturbations anthropiques des perturbations naturelles (chablis). Cette différence naturelle/anthropique se distingue généralement par un seuil à 1% (Colson et al. 2006). Toutefois, certaines images de la série temporelle contiennent des restes de nuages qui n'ont pas été masqués par le CFMask (Zhu et al. 2012), ou alors la présence de brume près du fleuve Rio Capim. Ces éléments classés comme impacts de la dégradation engendrent des artefacts dans les courbes. C'est pourquoi un seuil à 2% est retenu pour ne pas comptabiliser ces artefacts en tant qu'impacts anthropiques. Ainsi, lorsque qu'une valeur dépasse le seuil de 2%, celle-ci est considérée comme impact de la dégradation forestière, liée à une activité anthropique.

Les quatre indicateurs de dégradation sont ensuite illustrés sous forme de boite à moustache (*boxplot*, en anglais) (Tukey, 1997) afin de caractériser leur pertinence. Cet outil est un moyen simple de représenter un ensemble de données statistiques (Figure 15) telles que la médiane, les quantiles, et les valeurs minimales et maximales.

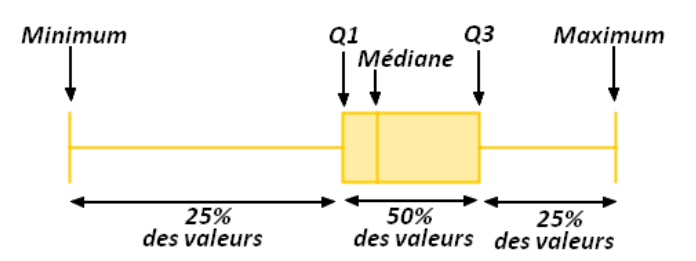

Figure 15 : Répartition des valeurs statistiques par une boîte à moustache

## **III Résultats**

#### **III.1Détection et identification des impacts de dégradation forestière**

Les impacts anthropiques de l'exploitation sont reconnaissables par leur couleur blanche, tandis que les pixels noirs sont classés comme forêt ou eau. La figure 16 montre un exemple de la détection des impacts de dégradation au sein de la Cikel, sur l'image satellite acquise en 2009. Les éléments linéaires représentent les pistes d'exploitation

(entourés en rouge), les éléments géométriques plus grossiers illustrent les grandes aires de stockage de grume (entourés en orange), les éléments géométriques plus petits (entourés en jaune) sont des parcs à grumes de plus petites tailles, et les pixels isolés proches des parcs à grumes sont des trouées d'abattage (entourés en vert). L'exploitation légale est reconnaissable par son organisation spatiale très quadrillée.

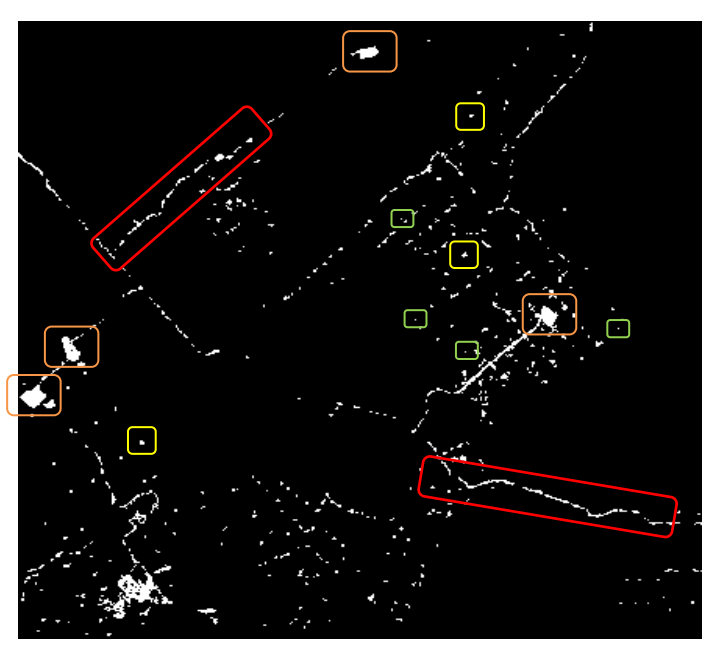

Figure 16 : Aperçu d'une image d'identification des impacts de dégradation en 2009, illustrant une zone d'exploitation forestière au sein de la Cikel.

En dehors de la Cikel, les impacts de dégradation sont beaucoup plus forts, et s'étendent de manière éparse (Figure 17).

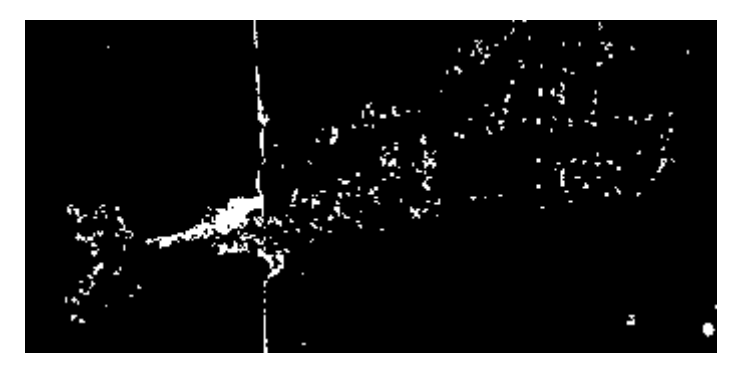

Figure 17 : Aperçu d'une image d'identification des impacts de dégradation forestière en 2017, illustrant une zone d'exploitation forestière en dehors de la Cikel

Concernant la qualité des images produites,  $4 \text{ images}^4$  de la série temporelle acquises en 2000 (L5), 2001 (L7), 2002 (L7) et 2010 (L5) s'avèrent inexploitables car elles sont contaminées par la brume. Néanmoins, l'image de l'année 2004 (L5) est également touchée par la brume mais de manière plus faible donc l'image conserve sa place dans la série temporelle. Finalement, 11 images<sup>5</sup> composent la série temporelle de détection des impacts de dégradation. Elles sont la base des calculs de métriques de la dégradation forestière, afin d'élaborer des indicateurs de dégradation forestière.

#### **III.2 Métriques de la dégradation forestière**

-

A titre d'exemple, la figure 18 montre quatre graphiques illustrant l'évolution de la dégradation forestière selon les différents types d'exploitations forestiers considérés. Les seuils de l'indicateur 3 sont visibles sur les graphiques par une ligne pleine pour le seuil de 1% et une ligne en pointillés pour le seuil de 2%.

La figure 18.a présente l'évolution de la surface dégradée dans le cas de l'exploitation forestière légale de la Cikel, pour le site d'étude UPA07 qui a été exploité en 2003. Un unique pic est observé en 2004, il présente un niveau de dégradation de 21%. Après 2004, la surface d'ouverture de la canopée baisse rapidement, environ 3 ans, puis la courbe reste stable sous la barre de seuil de 2% jusqu'à la fin de la période d'étude. Deux légères hausses frôlent le seuil de 1% en 2011 (0,89%) et 2016 (1,19%).

La figure 18.b présente l'évolution de la surface dégradée dans un contexte d'exploitation hors Cikel, pour le site d'étude T9. Au total, quatre pics sont observés en 2004, 2008, 2011 et 2016, avec une valeur maximale de surfaces d'ouvertures de 19% en 2011. Les autres pics s'élèvent à 2,3% en 2004, 6,6% en 2008, et 4,4% en 2016. En moyenne, la forêt a donc été exploitée tous les trois ans au cours de la période d'étude. De plus, quatre autres valeurs dépassent la valeur seuil de 2% en 2007 (3,4%), 2009 (4,5%),

<sup>4</sup> Annexe 4 : Images de détection et d'identification des impacts de dégradation contaminées par la brume qui se concentre particulièrement autour du réseau hydrologique

 $5$  Annexe  $5$ : Images issues de la détection et de l'identification des impacts de dégradation forestière

2013 (10,8%) et 2015 (3,7%), contrairement au cas de l'UPA07 où la courbe se stabilise sous le seuil de 2% après l'exploitation.

La figure 18.c montre le cas du site d'étude UPA 15, au sein de la Cikel, exploité en 2012. Un premier pic survient en 2004, à hauteur de 4,33%, puis un autre pic se démarque en 2013 à 20%, suivi d'un troisième pic deux ans plus tard en 2015, culminant à 26%. Entre 2015 et 2016, la courbe chute rapidement, pour atteindre une valeur de 6,4%, en 2016. Autrement, toutes les autres dates de la période d'étude ont une surface d'ouverture inférieure à 1%.

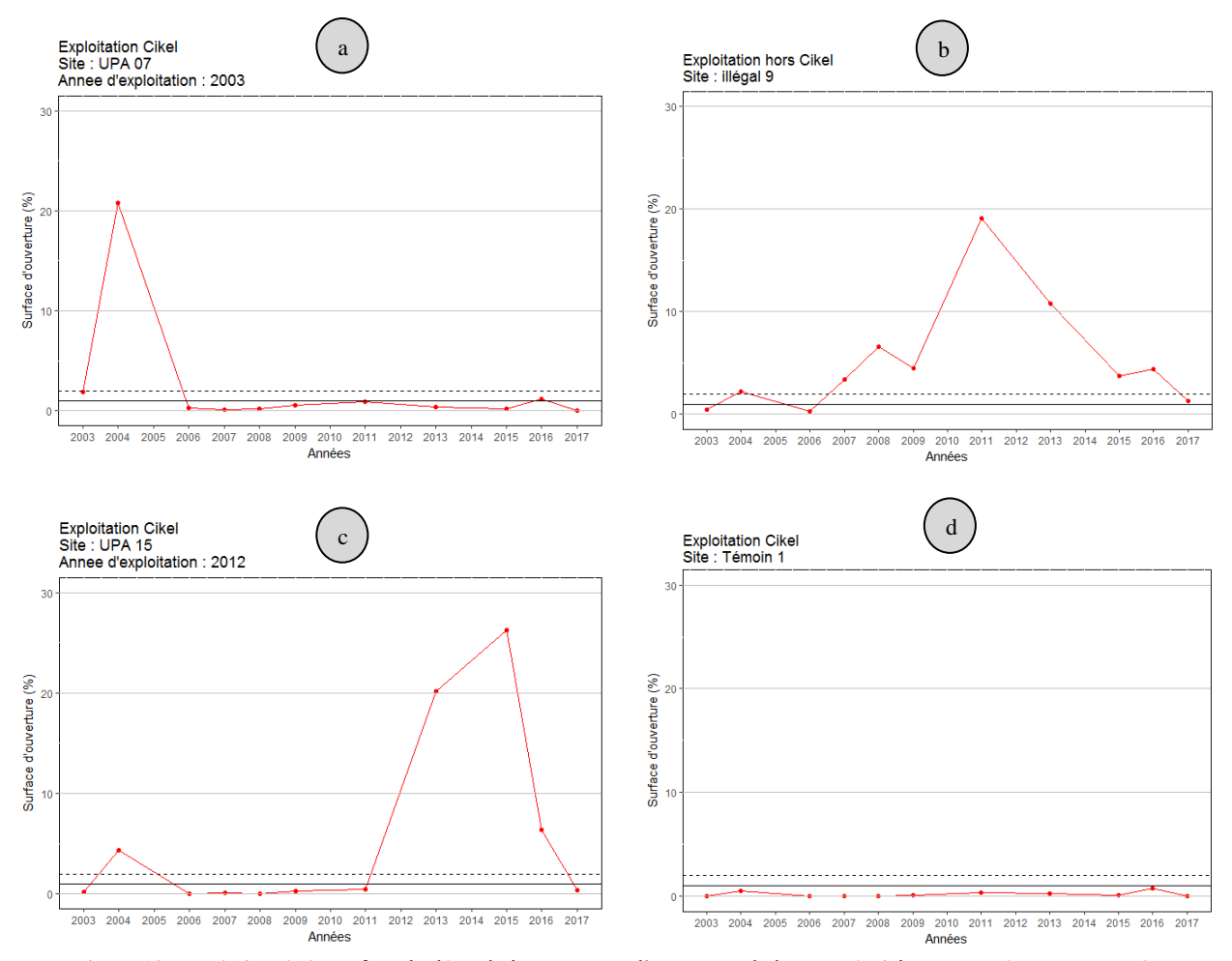

Figure 18 : Evolution de la surface de dégradation en terme d'ouverture de la canopée (pistes, parcs à grumes, trouées d'abattage) dans un contexte légal (a) et illégal à droite (b), légal avec production de charbon (c) et légal témoin (d).

La figure 18.d présente le cas du site d'étude témoin T1(UPA20) non exploité durant la période d'étude 2003-2017. Le graphique montre que la courbe ne dépasse pas le seuil de 1%,

Pour d'autres UPA de la Cikel (Figure 20), l'allure des graphiques est différente, notamment au niveau de la valeur maximale de la surface dégradée (indicateur 2), allant de 1.9% pour l'UPA10 à 27,2% pour l'UPA16.

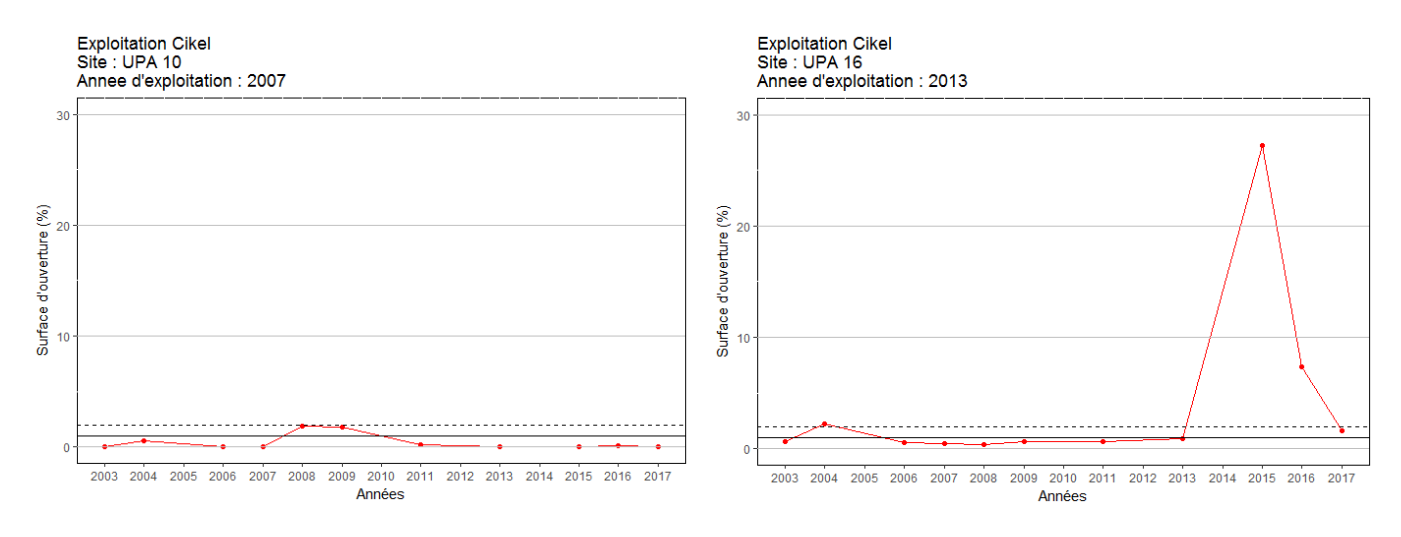

Figure 19 : Etendue spatiale de l'exploitation forestière par rapport à la surface du polygone considéré (en orange), dans le cas de l'UPA10 à gauche et de l'UPA16 à droite.

En effet, dans certains cas, les impacts de l'exploitation ne représentent que quelques pixels au sein de l'UPA considérée (figure 20.a), et dans d'autres cas, ils s'éparpillent sur toute la surface de l'UPA (Figure 20.b), d'où l'hétérogénéité dans les valeurs maximales de surface dégradées.

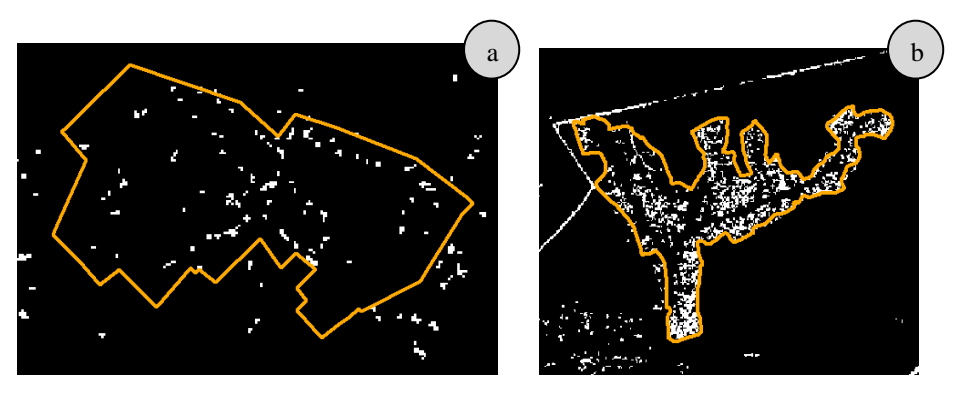

Figure 20 : Evolution de la surface de dégradation en terme d'ouverture de la canopée dans un contexte légal illustrant l'UPA 10 à gauche et l'UPA 16 à droite.

### **III.3Elaboration d'indicateurs de dégradation forestière**

Les indicateurs de dégradation sont calculés sur une période de 15 ans, pour 13 sites d'étude exploités au sein de la Cikel (exploitation légale), 4 sites d'étude non exploités (zones témoins), et 9 sites d'études hors Cikel, dans des propriétés rurales boisées et privées, exploités de manière conventionnelle ou illégale. Da manière globale, les 4 indicateurs sont plus élevés dans le cas d'une exploitation hors Cikel (Figure 21).

Par exemple, au cours de la période d'étude, la fréquence d'impact dans la Cikel (Figure 21, indicateur 1) varie entre 1 ou 2 fois avec une valeur médiane à 1, tandis qu'en dehors de la Cikel, la valeur varie entre 2 et 5 fois avec une valeur médiane à 4. La fréquence d'impact (indicateur 1) est très faible dans le cas d'une exploitation forestière légale comme la Cikel, car le principe est de respecter le temps de reconstitution de la forêt une fois que celle-ci a été exploitée. De manière analogue, la rotation d'exploitation (indicateur 4) est de 30 ans dans le cas de la Cikel, car c'est le temps qu'il faut au Brésil pour qu'un arbre retrouve une taille suffisante et une valeur marchande rentable économiquement.

Concernant l'intensité maximale de dégradation (Figure 21, indicateur 2) la valeur médiane s'élève à 11% dans la Cikel, avec un minimum de 1,9% et un maximum de 27,2%. Aussi, 50% des valeurs se situent entre 6% et 20%. En revanche, en dehors de la Cikel, les valeurs d'intensité maximale de dégradation sont un peu plus faibles, avec une médiane atteignant 8,6%, un minimum de 4,7% et un maximum de 19%.

Pour la fréquence d'ouverture de la canopée (Figure 21, indicateur 3) la valeur médiane est de 2 dans la Cikel avec une valeur minimale de 1 et maximale de 3. En dehors de la Cikel, ces valeurs augmentent, avec une médiane à 5, un minimum à 2 et un maximum plafonnant à 9. De plus, 50% des valeurs se trouvent entre 4 et 7.

A propos de la rotation d'exploitation (Figure 21, indicateur 4), c'est-à-dire le nombre d'années moyen entre deux exploitations, cette valeur varie entre 0 et 2 ans dans le cas de la Cikel. Cela s'explique par le fait que la forêt est exploitée tous les 30 ans, or la période d'étude est de 15 ans, donc il n'y a pas de deuxième pic observable sur le graphique, d'où la valeur moyenne égale à 0. Lorsque la rotation d'exploitation est égale à 2, c'est parce que la Cikel a exploité la forêt une première fois pour le bois, puis une deuxième fois 1 an ou 2 ans plus tard pour la production de charbon de bois, d'où la valeur moyenne entre deux exploitations égale à 2. En dehors de la Cikel, la rotation d'exploitation varie entre 3 et 7 ans, avec une valeur médiane à 4 et 50% des valeurs qui se situent entre 4 et 7. Les exploitations forestières sont plus régulières, et ne respectent pas le temps de reconstitution de la forêt (30 ans).

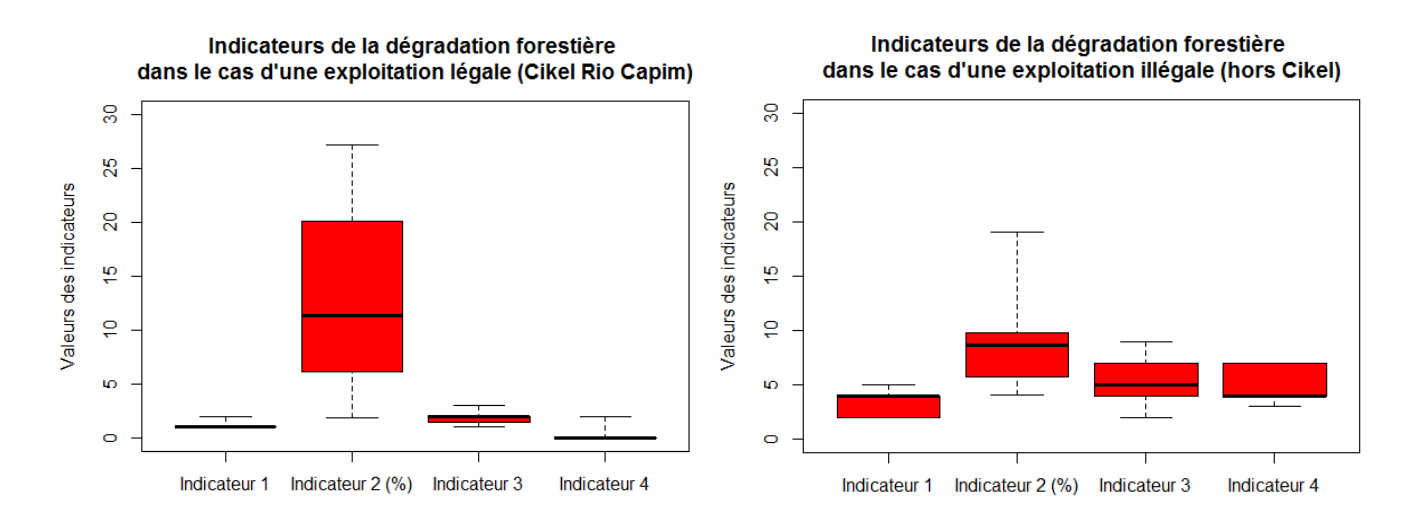

Figure 21 : Indicateurs de la dégradation forestière dans le cas d'une exploitation forestière de type légale (Cikel Rio Capim) à gauche, et dans le cas d'une exploitation forestière de type illégale, à droite.

Les indicateurs de dégradation permettent aussi de différencier les deux façons d'exploiter le bois au sein de la Cikel, lorsque la forêt est exploitée exclusivement pour le bois à grande valeur marchande de 2001 à 2011 (cas A), et lorsque la forêt est exploitée pour le bois à grande valeur marchande et pour la production de charbon depuis 2012 à 2017 (cas B) (Figure 22).

Par exemple, la fréquence d'impact (Figure 22, indicateur 1) dans le cas A est de 1, tandis que dans le cas B, le nombre d'impact varie de 1 à 2 fois.

A propos de l'intensité maximale de dégradation (Figure 22, indicateur 2) dans le cas A, celle-ci s'étale de 1,9% à 20,8% avec une médiane à 8,7%, alors que dans le cas B, l'intensité maximale varie de 2,8% à 27,2% avec une médiane à 19,4%. De plus, 50% des valeurs du cas B se trouvent entre 6,8% et 26,2% contrairement au cas A où 50% des valeurs se trouvent entre 6,9% et 14%.

Concernant la fréquence d'ouverture de la canopée (Figure 22, indicateur 3) dans le cas A, la valeur de l'indicateur est de 1 à 2 fois. En revanche dans le cas B, la valeur de l'indicateur va de 1 à 3.

La rotation de l'exploitation dans le cas A (Figure 22, indicateur 4) est de 0, alors que dans le cas B, la rotation atteint parfois 2 ans au cours de la période d'étude.

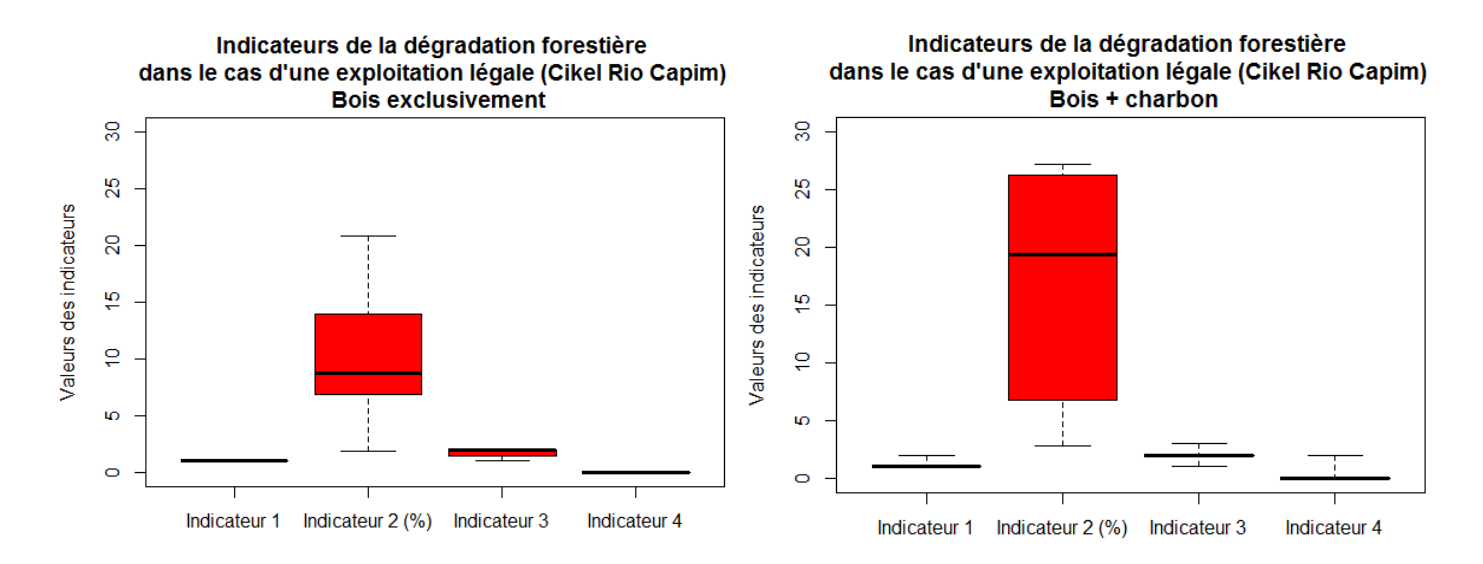

Figure 22 : Indicateurs de la dégradation forestière au sein de la Cikel dans le cas d'une exploitation de la forêt pour le bois à forte valeur marchande, cas A (à gauche), et dans le cas d'une exploitation de la forêt pour le bois et pour la production de charbon, cas B (à droite).

## **IV Autres résultats attendus**

L'étape d'identification des impacts de la dégradation a occupé la majorité du temps de cette étude (jusqu'à début juin). Ainsi, la partie concernant la caractérisation des types de trajectoire de dégradation a débuté, mais elle n'aboutira que fin juillet, avant la fin du stage prévue le 3 août 2018.Toutefois, voici quelques prémices de résultat, sujets à modifications.

Les premiers profils de série temporelle retraçant les trajectoires de dégradation dérivées de la méthode BFAST sont difficilement interprétables. Par exemple, la figure 23 montre des profils de trajectoires calculés pour chaque indice de végétation (NDVI, NDMI, EVI, SAVI, MSAVI, NBR, NBR2), dans le cas d'un même pixel identifié comme troué d'abattage situé dans l'UPA 09, exploitée en 2006. Aux vues de ces profils, la modélisation du signal paraît complexe car les points sont éparpillés et le signal semble comporter beaucoup de bruit. De plus, la détection de points de rupture en 2006 n'est pas clairement visible. Cette approche ne s'avère pas adaptée pour caractériser les trajectoires temporelles de dégradation.

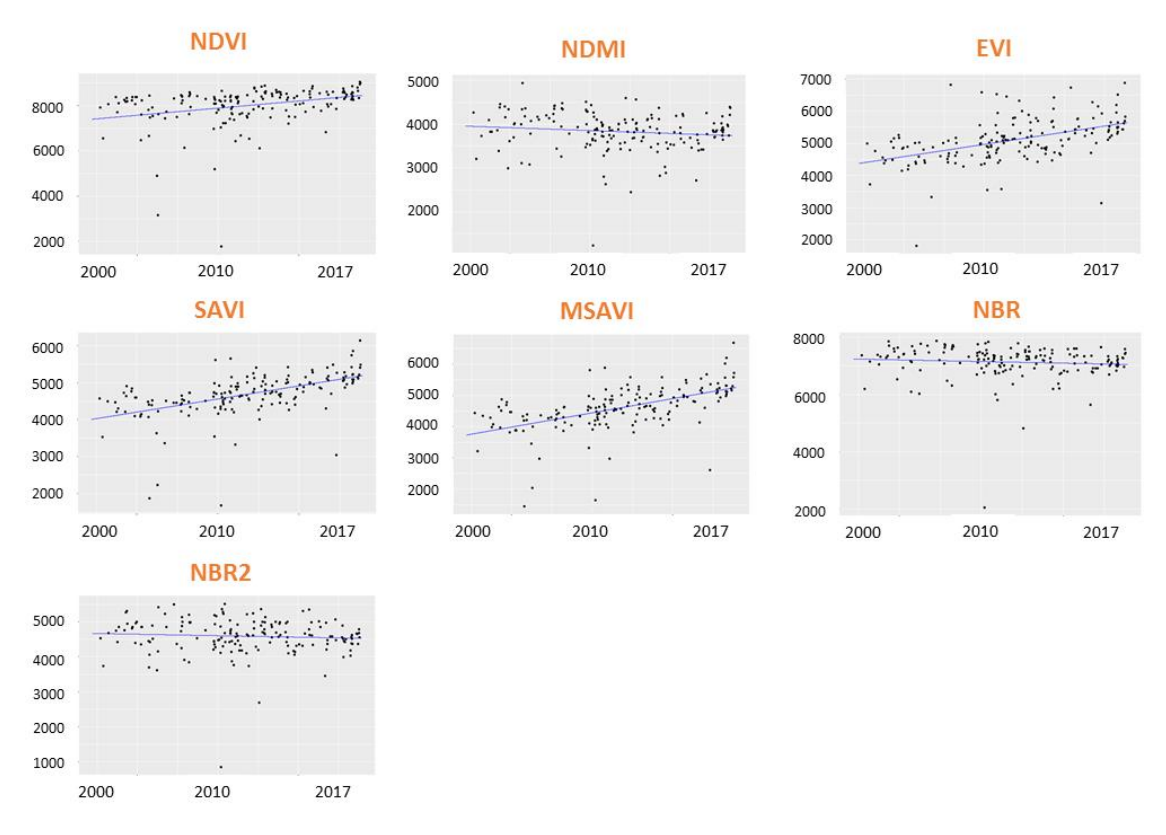

Figure 23 : Profils de la trajectoire temporelle d'un pixel de troué d'abattage, dans le cas de chaque indice de végétation (NDVI, NDMI, EVI, SAVI, MSAVI, NBR, NBR2). En ordonnée la valeur spectrale de l'indice de végétation et en abscisse le temps (entre 2000 et

La suite de l'étude portera donc sur l'algorithme LandTrend (Kennedy et al. 2010).

## **V Discussion**

### **V.1 Retour sur la méthode développée**

Les forêts dégradées représentent une réalité écologique qu'il n'est plus possible de nier à l'heure d'établir des bilans sur le rôle que peut jouer cet écosystème dans les changements climatiques. Lutter contre la dégradation des forêts impose de mettre au point des mesures spécifiques de suivi, de contrôle des activités et de valorisation de ces forêts. En effet, aucune politique de lutte contre la dégradation forestière ne pourra être efficace si les impacts de la dégradation sur la forêt ne peuvent pas être précisément localisés et suivis dans le temps. Le développement de méthodes d'identification et de caractérisation des trajectoires de la dégradation sont aujourd'hui indispensables pour caractériser la large diversité des forêts dégradées, leurs dynamiques et leurs emprises spatiale, de manière opérationnelle afin d'aider les décideurs politiques et les gestionnaires à établir des plans de gestion durables des ressources forestières.

Cette étude a permis de démontrer le potentiel de la télédétection et plus particulièrement des images optiques Landsat de résolution spatiale 30 m à détecter et identifier les impacts de dégradation liées à l'exploitation forestière, en termes d'ouverture du couvert forestier. Les séries temporelles d'images satellites sont ainsi indispensables pour observer à pas de temps régulier les épisodes de dégradation. La méthode développée dans le cadre de cette étude est robuste car elle permet de produire de manière semiautomatique des images binaires faisant ressortir les impacts de dégradation forestière liées à l'exploitation du bois dans les forêts tropicales humides. En comparaison l'algorithme CLASlite (Asner et al., 2009) utilise une librairie spectrale abondante élaborée par de lourdes campagnes terrain pour cartographier la dégradation forestière, ce qui rend cette dernière exclusive aux terrains inspectés. L'approche indirecte mise en place dans cette étude est reproductible, car elle se base sur une classification non supervisée (Baraldi et al., 2006) et un démixage spectral, qui permettent de mettre en avant les éléments de sol nu et les ouvertures du couvert forestier. La reproductibilité est un avantage face aux méthodes opérationnelles qui se basent sur des classifications supervisées et qui sont donc exclusives aux terrains étudiées. De plus, la méthode développée permet de détecter les éléments de sol nu (les pites d'exploitation et les parcs à grumes), et les ouvertures de la canopée (trouées d'abattage) qui constituent l'ensemble impacts de dégradation, alors que le travail de Bourbier et al. (2013) ne détecte que les éléments du réseau routier d'exploitation. Les images d'identification de la dégradation forestière obtenues sont pertinentes, et très similaires aux images présentant les impacts de l'exploitation forestière réalisées par Tritsch et al. (2016) sur la même zone d'étude. A partir des images produites, des indicateurs de dégradation sont fixés. Ils aident à reconnaitre les types d'exploitation forestière qui s'établissent au fil du temps, comme l'exploitation FSC au sein de la Cikel Rio Capim, et les exploitations conventionnelles ou illégales en dehors de la Cikel. Les indicateurs peuvent aussi différencier les types d'exploitation au sein de la Cikel, comme l'exploitation exclusive du bois à grande valeur marchande, et l'exploitation du bois à grande valeur marchande couplée à l'exploitation du bois mort pour la production de charbon.

Toutefois, la fréquence des images disponibles est un facteur limitant pour des mesures optiques suffisamment précises dans le temps et dans l'espace, à cause de la persistance des nuages en région tropicale. Certaines images manquent à la série temporelle et cela compromet la détection et le suivi régulier des impacts de dégradation. De plus, le masque de nuage CFMask (Zhu and Woodcock, 2012) appliqué sur les images de la série temporelle ne corrige pas bien tous les petits nuages, et leur présence subsiste. Ils peuvent ainsi apparaître comme des impacts de dégradation. Un autre problème est la brume présente sur les images qui se concentre aux abords du fleuve Rio Capim et de ses affluents notamment. Dans certains cas, la brume rend les images inexploitables voire donne des résultats aberrants. En effet, la difficulté par rapport à la détection des impacts de dégradation est que les pixels contaminés par la brume possèdent la même valeur spectrale qu'un pixel de trouée d'abattage, et donc il appartient à la même classe que les impacts de la dégradation forestière en sortie de la méthode développée dans le cadre de cette étude. Ces pixels de brumes entrainement donc des artefacts dans l'identification de la dégradation forestière. Par exemple, lors de l'analyse des graphiques d'évolution de la surface de dégradation, certaines courbes ne présentent pas les résultats espérés à cause des images manquantes dans la série temporelle. Par exemple, la courbe de l'UPA 16 exploitée en 2013 ne présente qu'un seul sommet en 2015, car l'image de 2014 est indisponible. Dans le cas d'un site témoin, où il n'y a pas eu d'exploitation depuis 2001, la courbe reste en dessous du seuil de 1% tout au long de la période d'étude, ce qui montre bien qu'aucun impact de dégradation ne perturbe cette zone. Dans le cas d'une exploitation forestière en dehors de la Cikel, la fréquence des impacts est plus élevée. La forêt est parfois impactées 4 fois au cours de la période d'étude de 15 ans. Cela est caractéristique d'une exploitation non conventionnelle ou illégale, qui ne respecte pas le temps de reconstitution de la forêt. De plus, de légers pics en 2004, 2011 et 2016 sont observés de manière récurrente sur chaque graphique car ils correspondent à des artefacts. En effet, ces images contiennent un peu de brume et des nuages mal masquées. Ces pics pourraient être assimilables à des impacts de dégradation, mais leur valeur ne dépasse pas le seuil de 2% ce qui prouve que ces hausses sont bien dues à la mauvaise qualité des images.

Pour tenter de s'affranchir de la brume, différents tests ont été réalisés sans succès. Les valeurs de seuillage ont été modifiées afin d'identifier les zones de brumes mais cela a finalement engendré la perte de détection d'impacts dans les autres images de la série temporelle non brumeuses. Deux autres pistes ont été envisagées pour supprimer la brume. Tout d'abord, nous avons comparé l'angle de prise du vue et l'heure d'acquisition entre les images brumeuses (2000, 2001, 2002, 2010) et deux autres images non brumeuses (2008 et 2009), à partir des fichiers de métadonnées des images. Ces informations ne nous ont cependant pas permis d'identifier de manière automatique les images brumeuses. En effet, les angles de prise de vue sont semblables et l'heure d'acquisition ne diffère que de quelques minutes entre les images brumeuses et non brumeuses. Nous avons également testé de comparer les histogrammes des bandes bleues (B1) a été réalisé, entre les images brumeuses et non brumeuses car la bande bleue est la plus sensible à la diffusion atmosphérique et donc elle illustre bien les nuages, la brume, la fumée. Cependant, cette piste ne nous a pas permis de déceler une différence significative dans les valeurs des histogrammes entre les images brumeuses et non brumeuses. Une visualisation des images après téléchargement est donc nécessaire pour détecter les images brumeuses.

Une autre limite à la méthode développée dans le cadre de cette étude est celle du choix des seuils lors de la création des masques d'eau et de végétation sur l'image de sol nu issue du démixage. C'est une étape complexe car il est très difficile de trouver un seuil optimal pour toutes les images de la série temporelle. Ainsi en fonction de la zone géographique étudiée, les seuils seront certainement à adapter au milieu considéré pour une meilleure efficacité. De même, pour la classification *k-means* des images de sol nu masquées de l'eau et de la végétation, le choix du nombre de classes est fait de manière empirique. Un nombre de classes trop bas entrainait une perte de détection d'impacts dans certaines images, alors qu'un nombre de classe trop élevé engendrait du bruit et des classes non pertinentes pour notre étude.

Cette méthode permet également de caractériser parfaitement les types d'exploitation. Par exemple, dans le cas de la Cikel, un seul pic au-dessus du seuil de 2% est observé ce qui est caractéristique d'une exploitation légale. En effet, le temps de reconstitution de la forêt est respecté (30 ans au Brésil), et une zone de forêt ne peut être exploitée qu'une seule fois au cours de ses 30 ans. Il est donc normal d'observer un seul impact de dégradation au cours de la période d'étude. La courbe ne descend pas totalement à 0% car les pistes d'exploitation et les parcs à grumes restent ouverts plusieurs années après l'exploitation, et continuent à être comptabilisés comme ouverture de la canopée au cours de la période d'étude. Les effets de la diversification de l'exploitation forestière de la Cikel depuis 2012, dans le but de produire du charbon avec le bois mort, sont également visibles sur les graphiques. Le principe est que la Cikel exploite la forêt une première fois pour extraire les arbres à forte valeur marchande, puis une deuxième fois 1 ou 2 ans plus tard pour récupérer les bois morts pour la production de charbon. Ces deux passages se démarquent clairement sur la courbe, avec un premier pic l'année N et un second pic plus important l'année N+2. La surface d'ouverture de la canopée augmente, car les engins d'exploitation retournent sur les lieux des premières trouées d'abattage deux ans plus tard, alors que la végétation a commencé à repousser, et ils élaguent de nouveau la zone pour extraire les nombreux arbres morts. Certes l'intensité augmente, mais le temps de chute qui suit le dernier pic est rapide, ce qui montre que la forêt se reconstitue rapidement.

A partir de ces courbes, des indicateurs de dégradation forestière sont élaborés, dans le but de pouvoir distinguer ces différents types d'exploitation. Il est important de noter que c'est la combinaison des 4 indicateurs qui permet de distinguer les types d'exploitation. Par exemple, dans le cas de la Cikel, l'intensité maximale de dégradation (indicateur 2) montre des valeurs plus élevées qu'en dehors de la Cikel. Si cet indicateur est analysé sans les autres, il pourrait y avoir une confusion entre l'exploitation légale et conventionnelle voire illégale, car cette dernière tend à être plus destructrice. Or, les valeurs des indicateurs 1 et 3, respectivement la fréquence d'impact et la rotation d'exploitation, justifient la distinction entre les types d'exploitation. En effet, ces indicateurs mettent en avant des valeurs faibles pour l'exploitation au sein de la Cikel, en accord avec le respect du temps de reconstitution de la forêt, et de la règlementation forestière en terme de cycle de récolte. En contrepartie, hors de la Cikel, ces indicateurs expriment des valeurs plus élevées, qui dévoilent le non-respect du temps de reconstitution de la forêt. Une propriété forestière peut être impactée 4 fois au cours de la période d'étude, ce qui révèle bien le côté conventionnel ou illégale de l'exploitation.

#### **V.2 Perspectives**

En perspectives de cette étude il pourrait être intéressant de tester la télédétection radar afin de s'affranchir des problèmes liés aux nuages et à la brume (Betbeder et al., 2014). Ces données ont l'avantage de ne pas être perturbés par la présence de nuages, à la différence des images optiques. Une solution alternative serait également de mesurer l'état de la forêt à travers la mesure de stock de carbone, révélateur des impacts passés, à partir de données LIDAR. Le travail réalisé par Bourgoin et al., (2018) a par exemple évalué le potentiel des données radar Sentinel 1 et optiques Sentinel 2 pour caractériser la biomasse des forêts tropicales humides comme proxy du niveau de dégradation.

Concernant l'identification des impacts de la dégradation, il serait intéressant d'identifier précisément les types d'impacts (piste d'exploitation, parcs à grumes, trouées d'abattage) à l'aide d'une classification orientée objet par exemple. Chaque objet pourrait être identifié par sa linéarité (piste d'exploitation), sa surface (parc à grumes), ou sa réponse spectrale plus ou moins forte (trouée d'abattage).

Les indicateurs de dégradation sont calculés, dans le cas de cette étude, à l'échelle du paysage, au sein des unités d'exploitation de la Cikel, ou des données du Système d'Information Géographique (SIG), comme le cadastre rural brésilien. Lorsque ces données ne sont pas disponibles, il pourrait être intéressant d'utiliser une méthode qui se base sur des grilles cellulaires afin caractériser ces modèles spatiaux et temporels de la dégradation des forêts à l'échelle du paysage sans connaître le régime foncier local (Pinheiro et al., 2016).

De plus, la validation de la méthode pourra être effectuée lorsque la Cikel Brasil Verde Madeiras Ltda communiquera ses données terrain, en terme de volume de bois extrait. Ces volumes seront comparés à la surface d'ouverture de la canopée calculée pour chaque UPA de l'exploitation.

Enfin, il serait très intéressant de tester la reproductibilité de la méthode dans d'autres régions comme les forêts tropicales du bassin du Congo par exemple.

#### **Conclusion**

Cette étude montre le potentiel des séries temporelles d'images satellites Landsat de résolution 30 m à détecter et identifier les impacts de la dégradation forestière en terme d'ouverture de la canopée à l'aide d'une approche indirecte. La méthode développée est semi-automatique, robuste et reproductible car elle se base sur une classification non supervisé et un démixage spectral permettant d'identifier chaque impact de la dégradation forestière tels que les pistes d'exploitation, les parcs à grumes et les trouées d'abattage.

De plus, cette méthode permet de calculer quatre indicateurs de la dégradation à partir de l'évolution des surfaces d'ouverture de la canopée. La combinaison de ces indicateurs renseigne sur l'intensité, la fréquence et la rotation des évènements anthropiques. Cela fournit une information clé pour comprendre les différents modèles d'exploitation de la forêt, et les conditions actuelles de chaque forêt dégradée. Il est également possible de détecter les différents types d'exploitation au sein d'une exploitation forestière FSC, comme l'exploitation du bois à valeur marchande, et l'exploitation du bois pour la production de charbon.

Cependant, l'une des principales limites de cette méthode est la persistance des nuages, qui éliminent beaucoup d'images en entrée. Cette lacune pourrait être palliée par l'apport de données radar.

La suite de cette étude est de comparer les résultats d'identification de la dégradation établis à l'échelle du paysage avec une approche directe qui travaille à l'échelle spectrale, pixel par pixel.

57

## **Bibliographie**

Arvor, D., Daher, F.R.G., Briand, D., Dufour, S., Rollet, A.-J., Simões, M., and Ferraz, R.P.D. (2018). Monitoring thirty years of small water reservoirs proliferation in the southern Brazilian Amazon with Landsat time series. ISPRS J. Photogramm. Remote Sens.

Asner, G.P., Knapp, D.E., Broadbent, E.N., Oliveira, P.J., Keller, M., and Silva, J.N. (2005). Selective logging in the Brazilian Amazon. Science *310*, 480–482.

Asner, G.P., Knapp, D.E., Balaji, A., and Páez-Acosta, G. (2009). Automated mapping of tropical deforestation and forest degradation: CLASlite. J. Appl. Remote Sens. *3*, 033543.

Baraldi, A., Puzzolo, V., Blonda, P., Bruzzone, L., and Tarantino, C. (2006). Automatic Spectral Rule-Based Preliminary Mapping of Calibrated Landsat TM and ETM+ Images. IEEE Trans. Geosci. Remote Sens. *44*, 2563–2586.

Benhadj, I., Duchemin, B., Maisongrande, P., Simonneaux, V., Khabba, S., and Chehbouni, A. (2012). Automatic unmixing of MODIS multi-temporal data for interannual monitoring of land use at a regional scale (Tensift, Morocco). Int. J. Remote Sens. *33*, 1325–1348.

Bourbier, L., Cornu, G., Pennec, A., Brognoli, C., and Gond, V. (2013). Estimation à grande échelle de l'ouverture du couvert forestier en Afrique centrale à l'aide de données de télédétection. BOIS FORETS Trop. *315*, 3–9.

Bourgoin, C., Blanc, L., Bailly, J.-S., Cornu, G., Berenguer, E., Oszwald, J., Tritsch, I., Laurent, F., Hasan, A., Sist, P., et al. (2018). The Potential of Multisource Remote Sensing for Mapping the Biomass of a Degraded Amazonian Forest. Forests *9*, 303.

Burlamaqui, A.B. (2013). 20-23 mars 2013 - Agropolis, Montpellier, France. 12.

DeVries, B., Verbesselt, J., Kooistra, L., and Herold, M. (2015a). Robust monitoring of small-scale forest disturbances in a tropical montane forest using Landsat time series. Remote Sens. Environ. *161*, 107–121.

DeVries, B., Decuyper, M., Verbesselt, J., Zeileis, A., Herold, M., and Joseph, S. (2015b). Tracking disturbance-regrowth dynamics in tropical forests using structural change detection and Landsat time series. Remote Sens. Environ. *169*, 320–334.

Dutrieux, L.P., Verbesselt, J., Kooistra, L., and Herold, M. (2015). Monitoring forest cover loss using multiple data streams, a case study of a tropical dry forest in Bolivia. ISPRS J. Photogramm. Remote Sens. *107*, 112–125.

Dutrieux, L.P., Jakovac, C.C., Latifah, S.H., and Kooistra, L. (2016). Reconstructing land use history from Landsat time-series. Int. J. Appl. Earth Obs. Geoinformation *47*, 112–124.

Gond, V., Fayolle, A., Pennec, A., Cornu, G., Mayaux, P., Camberlin, P., Doumenge, C., Fauvet, N., and Gourlet-Fleury, S. (2013). Vegetation structure and greenness in Central Africa from Modis multi-temporal data. Philos. Trans. R. Soc. B Biol. Sci. *368*, 20120309– 20120309.

Guitet, S., Pithon, S., Brunaux, O., Jubelin, G., and Gond, V. (2012). Impacts of logging on the canopy and the consequences for forest management in French Guiana. For. Ecol. Manag. *277*, 124–131.

Hansen, M.C., Stehman, S.V., Potapov, P.V., Loveland, T.R., Townshend, J.R.G., DeFries, R.S., Pittman, K.W., Arunarwati, B., Stolle, F., Steininger, M.K., et al. (2008). Humid tropical forest clearing from 2000 to 2005 quantified by using multitemporal and multiresolution remotely sensed data. Proc. Natl. Acad. Sci. *105*, 9439–9444.

Hansen, M.C., Stehman, S.V., and Potapov, P.V. (2010). Quantification of global gross forest cover loss. Proc. Natl. Acad. Sci. *107*, 8650–8655.

Herold, M., Román-Cuesta, R.M., Mollicone, D., Hirata, Y., Van Laake, P., Asner, G.P., Souza, C., Skutsch, M., Avitabile, V., and MacDicken, K. (2011). Options for monitoring and estimating historical carbon emissions from forest degradation in the context of REDD+. Carbon Balance Manag. *6*, 13.

Kennedy, R.E., Yang, Z., and Cohen, W.B. (2010). Detecting trends in forest disturbance and recovery using yearly Landsat time series: 1. LandTrendr — Temporal segmentation algorithms. Remote Sens. Environ. *114*, 2897–2910.

Lewis, S.L., Edwards, D.P., and Galbraith, D. (2015). Increasing human dominance of tropical forests. Science *349*, 827–832.

Malhi, Y., Roberts, J.T., Betts, R.A., Killeen, T.J., Li, W., and Nobre, C.A. (2008). Climate change, deforestation, and the fate of the Amazon. Science *319*, 169–172.

Masek, J.G., Vermote, E.F., Saleous, N.E., Wolfe, R., Hall, F.G., Huemmrich, K.F., Gao, F., Kutler, J., and Lim, T.-K. (2006). A Landsat Surface Reflectance Dataset for North America, 1990–2000. IEEE Geosci. Remote Sens. Lett. *3*, 68–72.

Piketty, M.-G., Piraux, M., Laurent, F., Cialdella, N., Coudel, É., Le Page, C., Carvalho, S., Poccard-Chapuis, R., Blanc, L., Ferreira, J., et al. (2017). Chapitre 7 - « Municípios Verdes » : passer du zéro-déforestation à la gestion durable des ressources naturelles en Amazonie brésilienne. In Des territoires vivants pour transformer le monde, (Versailles: Editions Quæ), pp. 54–57.

Pinheiro, T.F., Escada, M.I.S., Valeriano, D.M., Hostert, P., Gollnow, F., and Müller, H. (2016). Forest Degradation Associated with Logging Frontier Expansion in the Amazon: The BR-163 Region in Southwestern Pará, Brazil. Earth Interact. *20*, 1–26.

Putz, F.E., and Redford, K.H. (2010). The Importance of Defining 'Forest': Tropical Forest Degradation, Deforestation, Long-term Phase Shifts, and Further Transitions: Importance of Defining 'Forest.' Biotropica *42*, 10–20.

Shimabukuro, Y.E., Beuchle, R., Grecchi, R.C., and Achard, F. (2014). Assessment of forest degradation in Brazilian Amazon due to selective logging and fires using time series of fraction images derived from Landsat ETM+ images. Remote Sens. Lett. *5*, 773–782.

Souza, C.M., Roberts, D.A., and Cochrane, M.A. (2005). Combining spectral and spatial information to map canopy damage from selective logging and forest fires. Remote Sens. Environ. *98*, 329–343.

Souza, Jr, C., Siqueira, J., Sales, M., Fonseca, A., Ribeiro, J., Numata, I., Cochrane, M., Barber, C., Roberts, D., and Barlow, J. (2013). Ten-Year Landsat Classification of Deforestation and Forest Degradation in the Brazilian Amazon. Remote Sens. *5*, 5493– 5513.

Thompson, I.D., Guariguata, M.R., Okabe, K., Bahamondez, C., Nasi, R., Heymell, V., and Sabogal, C. (2013). An operational framework for defining and monitoring forest degradation. Ecol. Soc. *18*.

Tritsch, I., Sist, P., Narvaes, I., Mazzei, L., Blanc, L., Bourgoin, C., Cornu, G., and Gond, V. (2016). Multiple Patterns of Forest Disturbance and Logging Shape Forest Landscapes in Paragominas, Brazil. Forests *7*, 315.

Tucker, C.J. (1979). Red and photographic infrared linear combinations for monitoring vegetation. Remote Sens. Environ. *8*, 127–150.

Verbesselt, J., Hyndman, R., Newnham, G., and Culvenor, D. (2010). Detecting trend and seasonal changes in satellite image time series. Remote Sens. Environ. *114*, 106–115.

Verbesselt, J., Zeileis, A., and Herold, M. (2012). Near real-time disturbance detection using satellite image time series. Remote Sens. Environ. *123*, 98–108.

Viana, C., Coudel, E., Barlow, J., Ferreira, J., Gardner, T., and Parry, L. (2012). From Red to Green: Achieving an environmental pact at the municipal level in Paragominas (Pará, Brazilian Amazon).

Zhu, Z., and Woodcock, C.E. (2012). Object-based cloud and cloud shadow detection in Landsat imagery. Remote Sens. Environ. *118*, 83–94.

Zhu, Z., and Woodcock, C.E. (2014). Continuous change detection and classification of land cover using all available Landsat data. Remote Sens. Environ. *144*, 152–171.

## **Table des annexes**

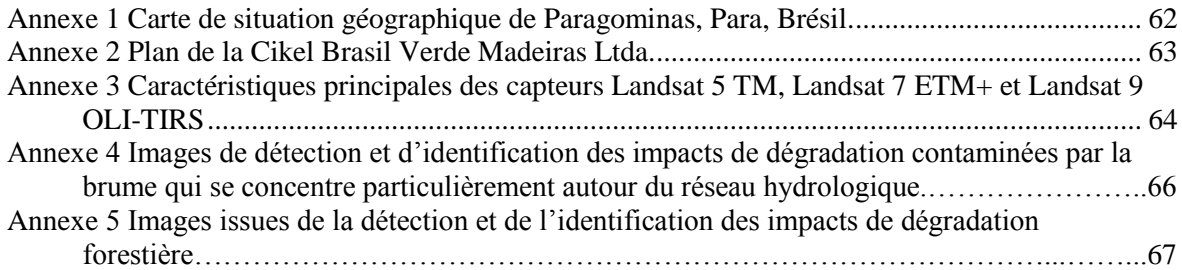

- 
- 
- 
- 

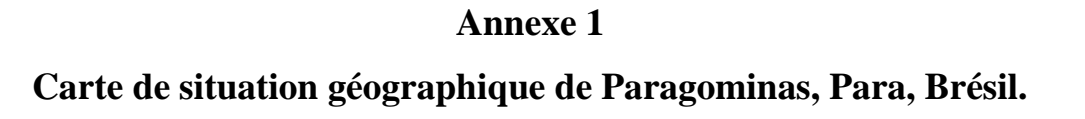

<span id="page-62-0"></span>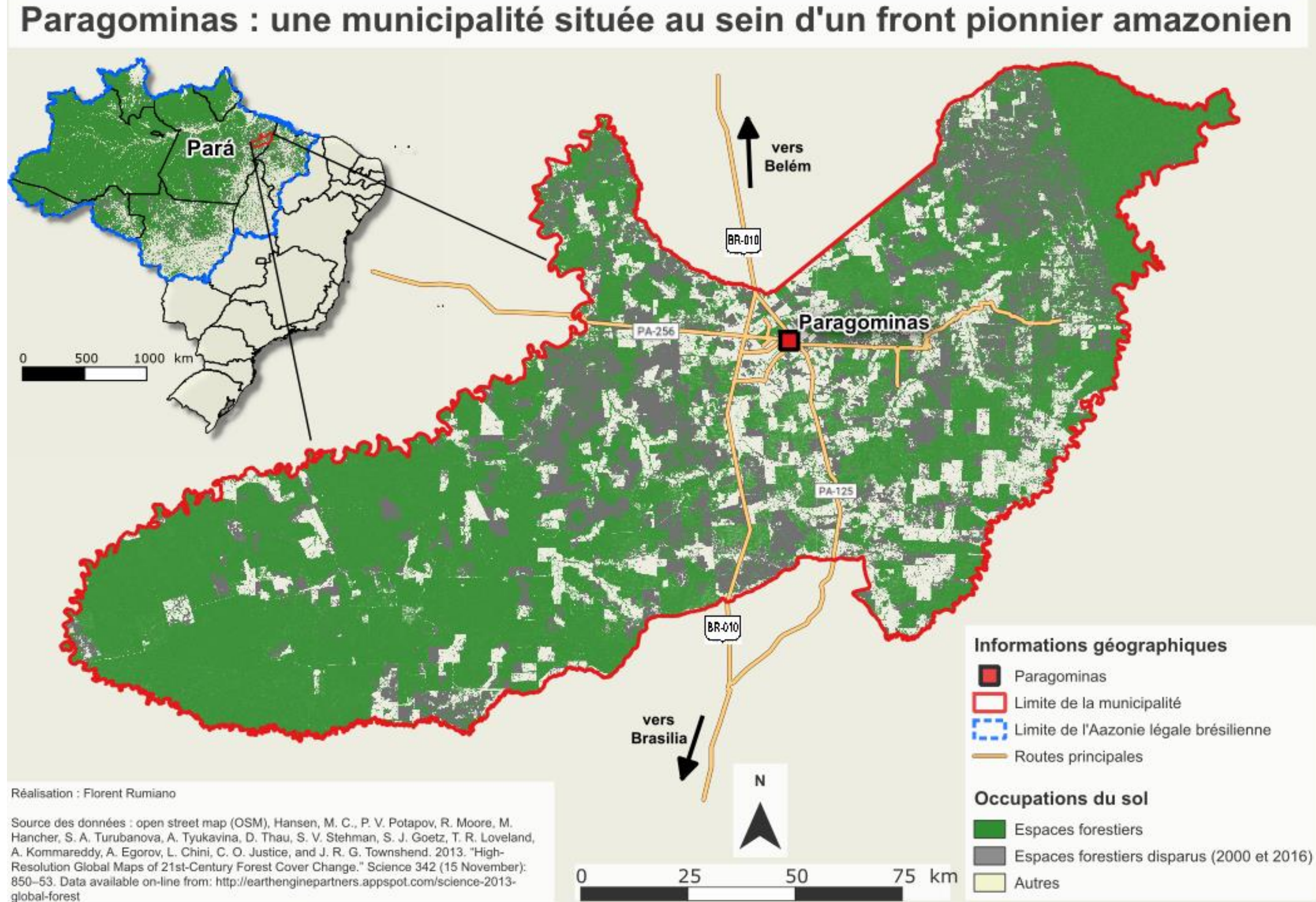

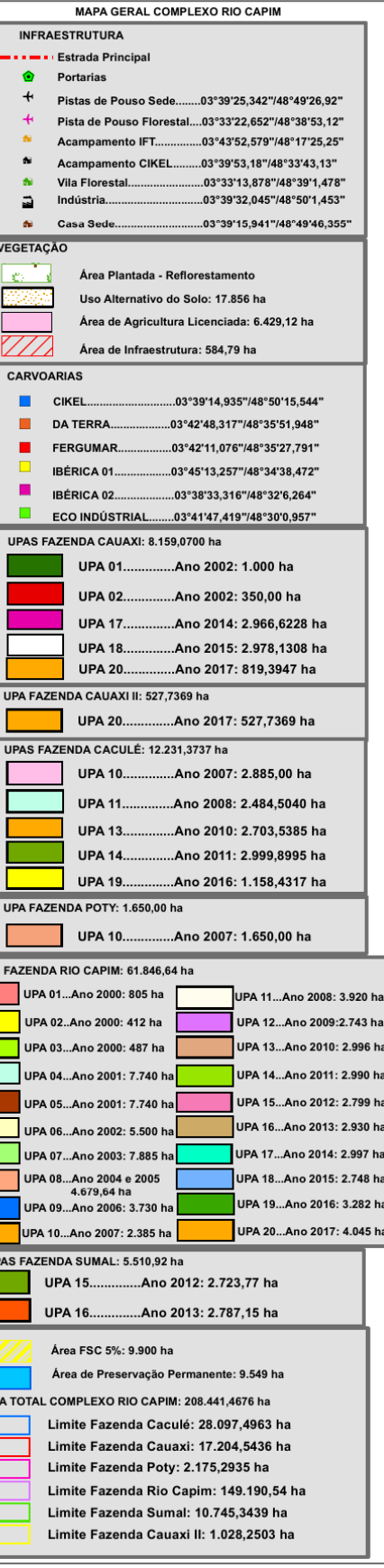

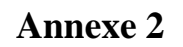

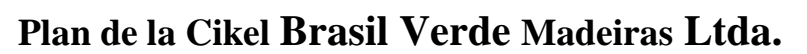

<span id="page-63-0"></span>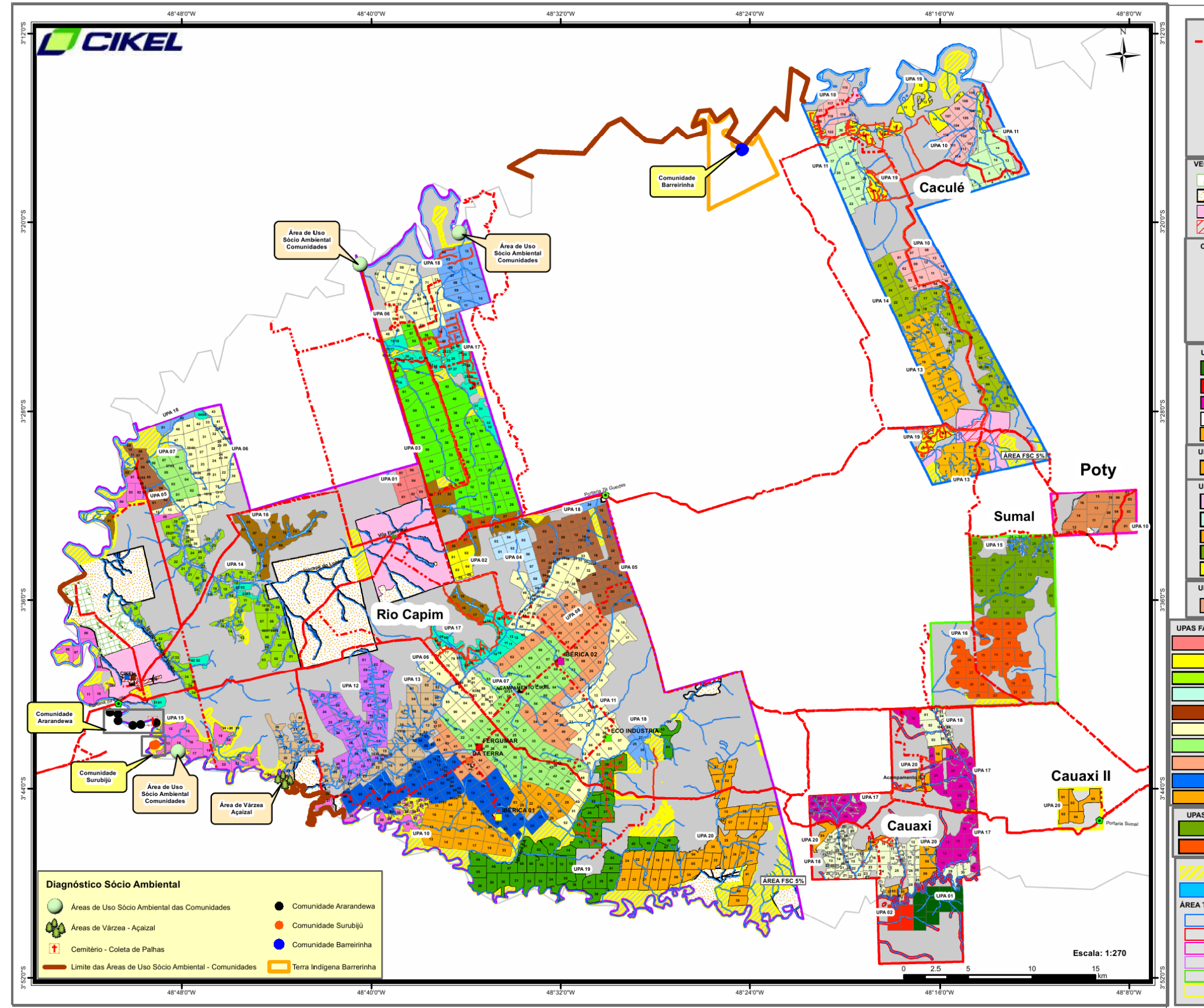

## **Annexe 3**

## **Caractéristiques principales des capteurs Landsat 5 TM, Landsat 7 ETM+ et Landsat 9 OLI-TIRS**

<span id="page-64-0"></span>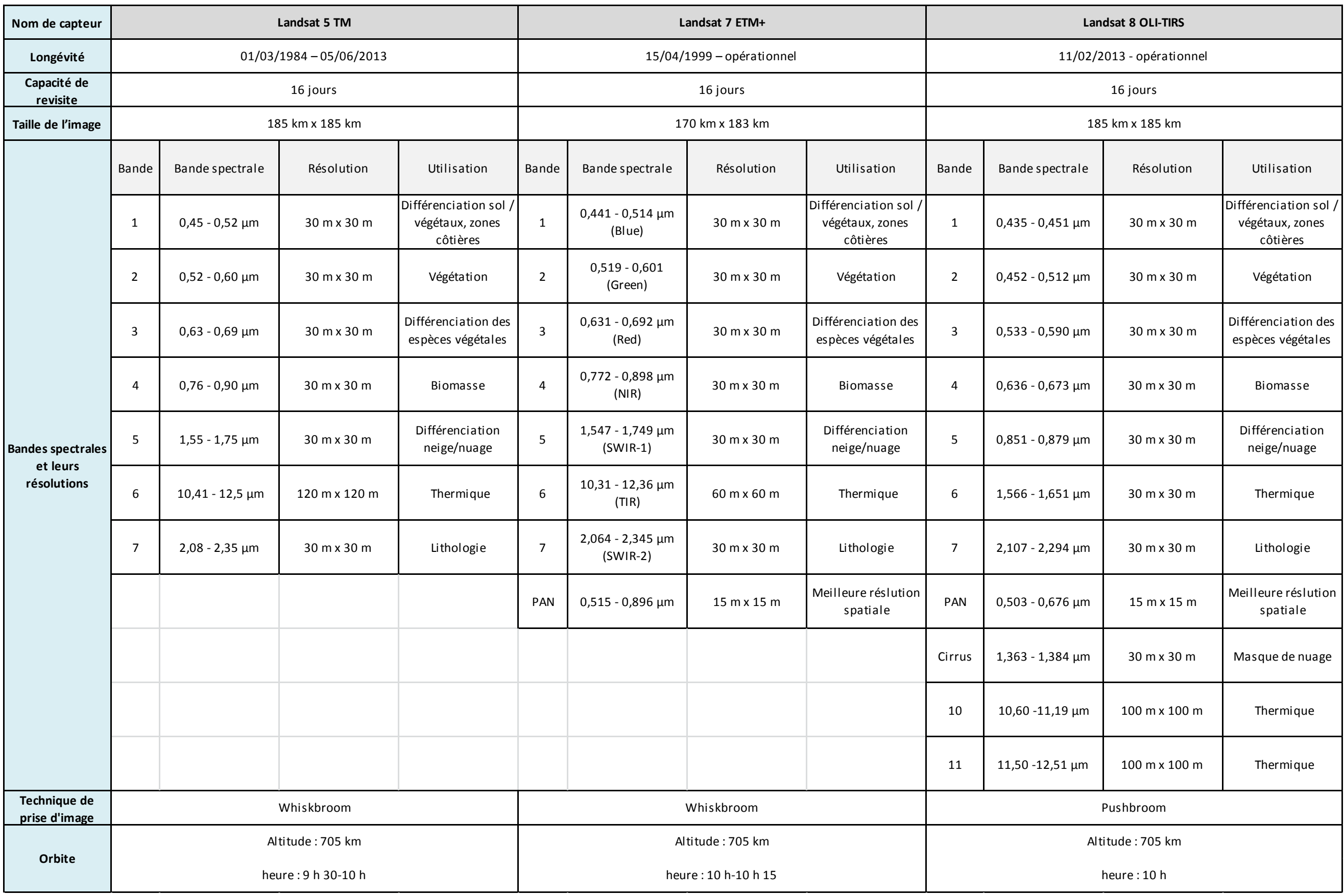

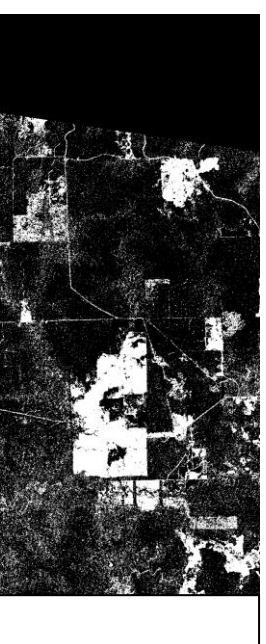

## **Annexe 4**

**Images de détection et d'identification des impacts de dégradation contaminées par la brume qui se concentre particulièrement autour du réseau hydrologique**

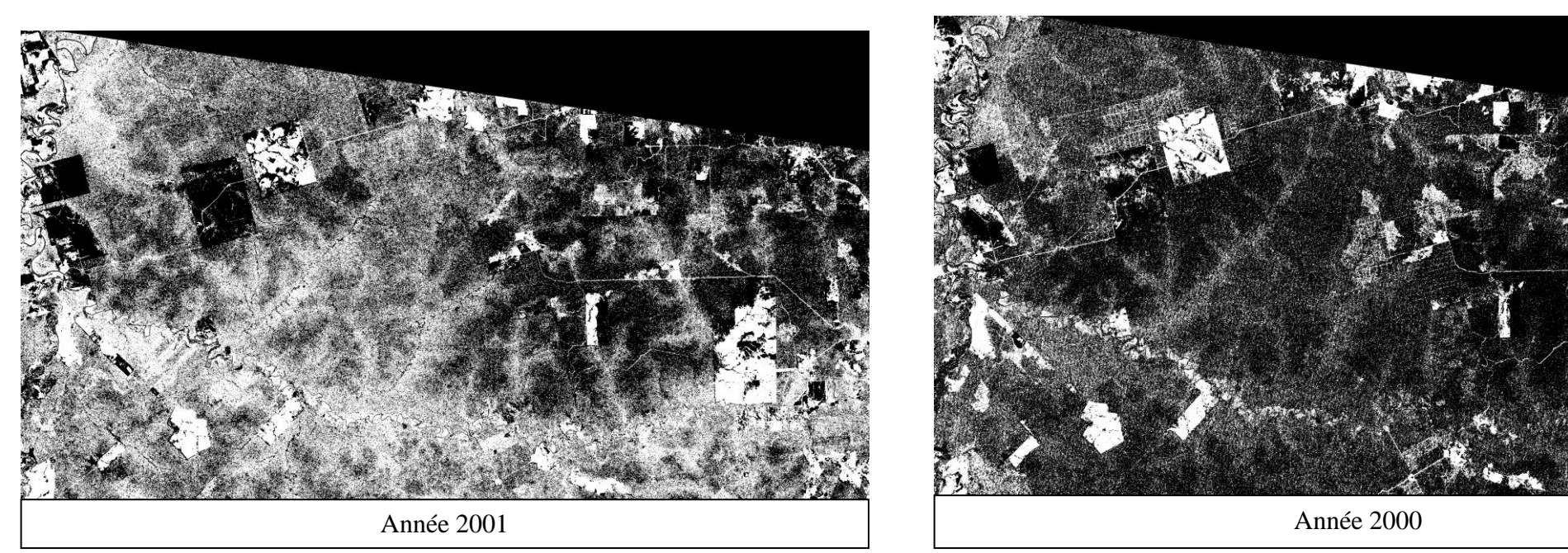

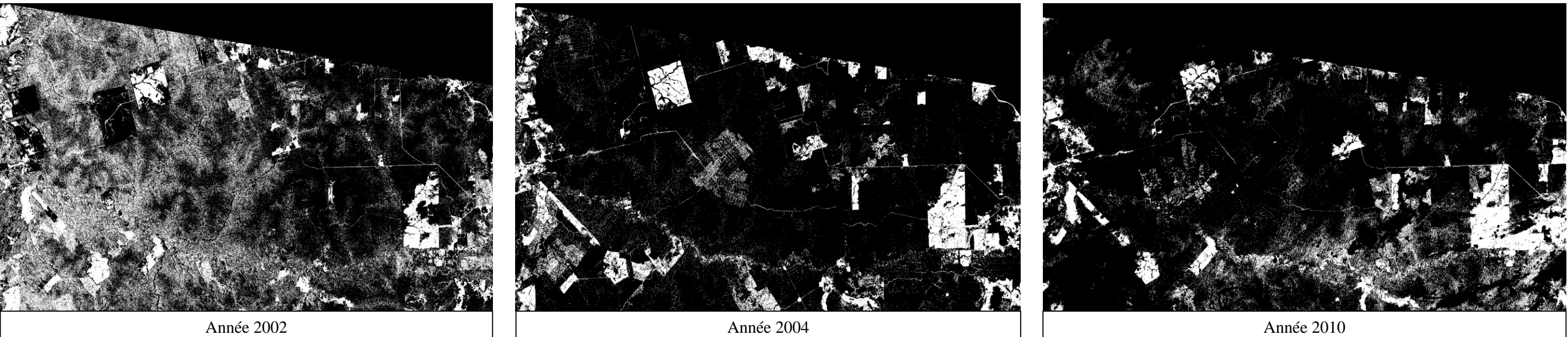

# **Annexe 5 Images issues de la détection et de l'identification des impacts de dégradation forestière**

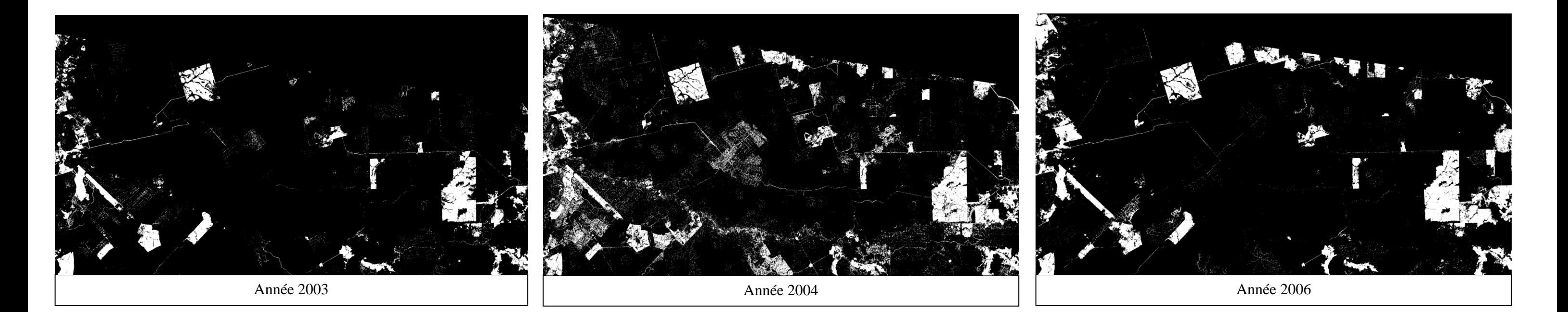

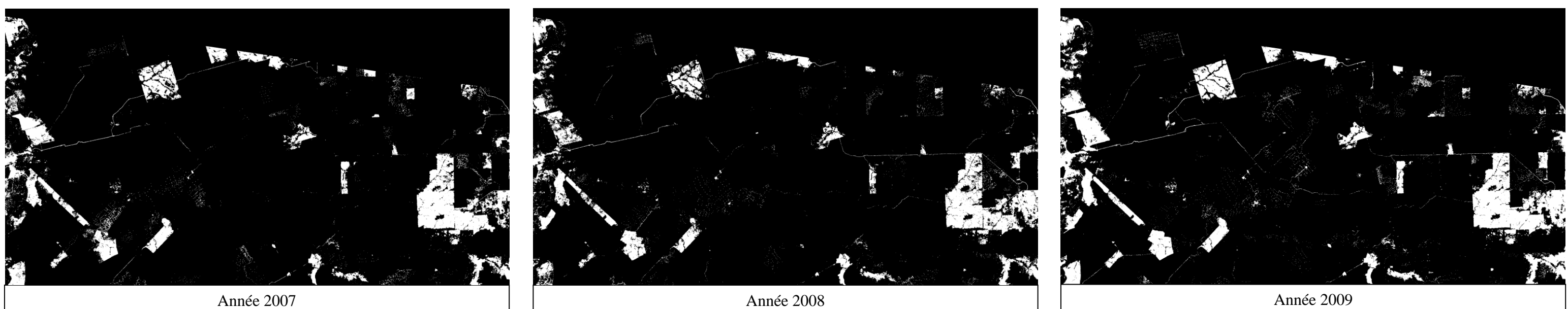

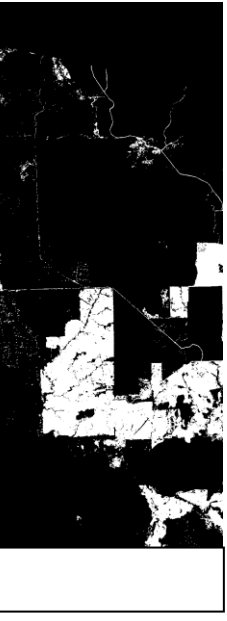

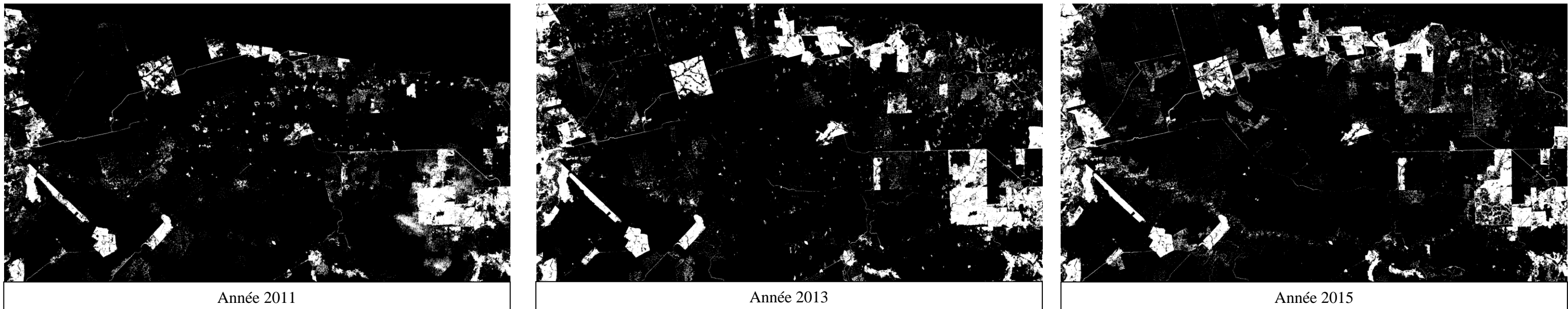

**Annexe 5 (suite)**

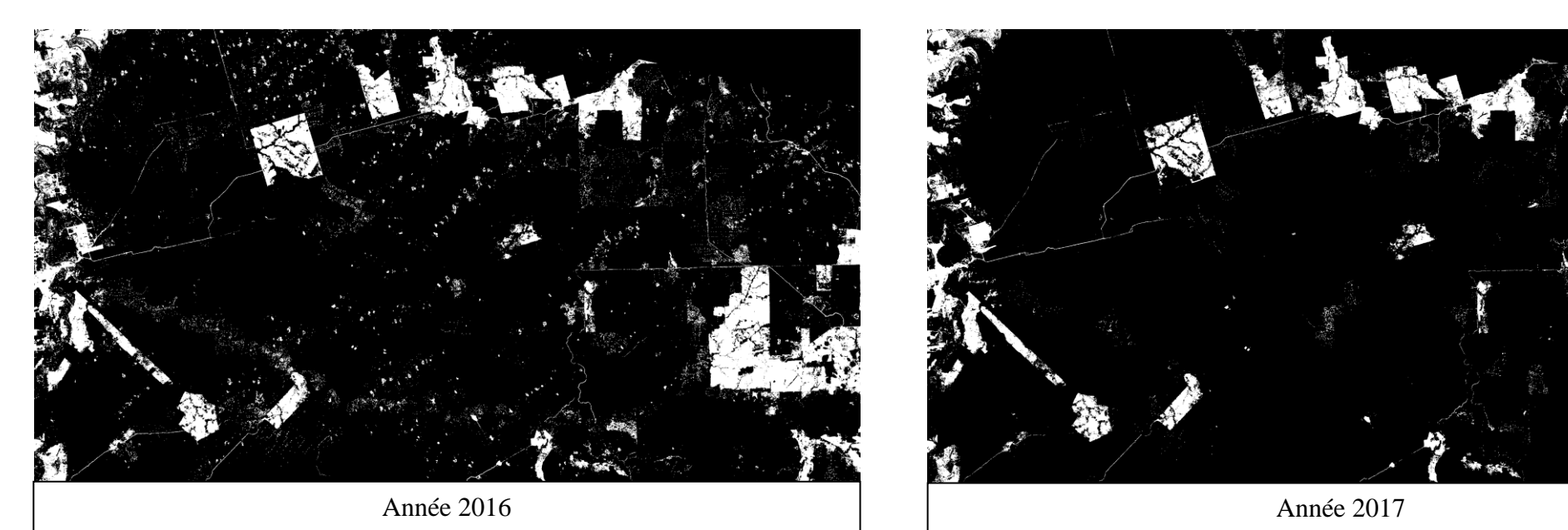

## **Liste des figures**

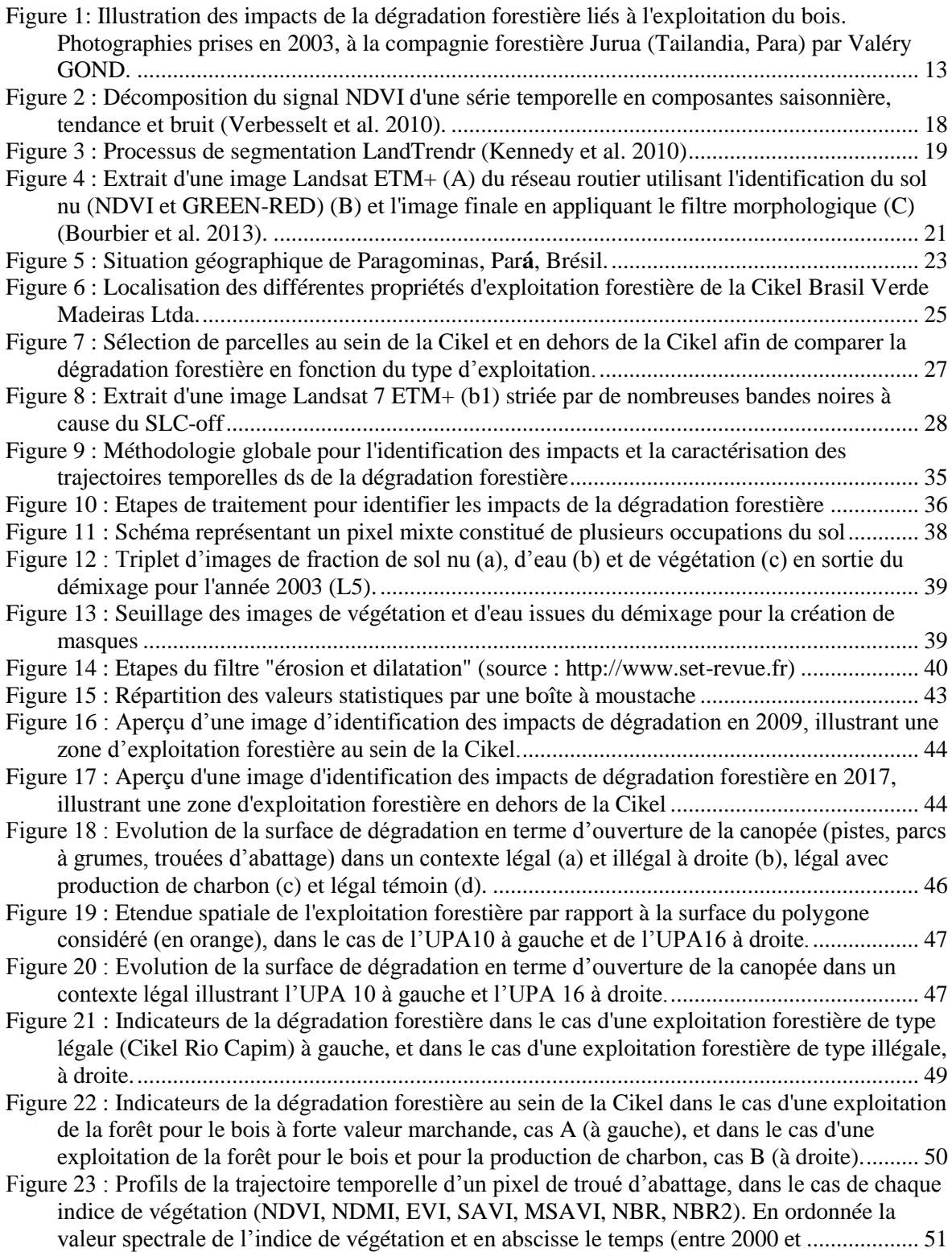

## **Liste des tableaux**

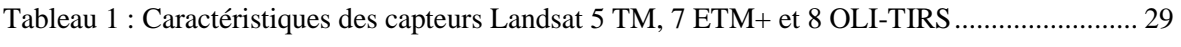

**Analyse des trajectoires de dégradation des forêts tropicales humides à partir de séries temporelles denses à Paragominas, Para (Brésil).** 

**Mémoire d'Ingénieur C.N.A.M., Le Mans 2018**

#### **RESUME**

Les forêts dégradées représentent 70% des forêts tropicales mondiales. Il est aujourd'hui essentiel de les identifier et de les caractériser afin d'établir des plans d'aménagements durables des paysages forestiers tropicaux et de restaurer les services écosystémiques qu'ils rendent. L'objectif de cette étude était de mettre en place une méthode entièrement automatique voire semi-automatique, robuste et reproductible, pour identifier et caractériser la dégradation forestière à partir de séries temporelles denses d'images Landsat (30 m).

Les résultats identifient et caractérisent la dégradation forestière *via* la détection des différents impacts (pistes d'exploitation, parcs à grumes, trouées d'abattage). De plus, le calcul de métriques et l'élaboration d'indicateurs de dégradation forestière ont permis de déterminer différents types d'exploitation forestière (légale ou illégale).

**Mots clés : Télédétection optique, haute résolution, séries temporelles, démixage, forêts dégradées, Amazonie brésilienne**

#### **SUMMARY**

Degraded forests account for 70% of the world's tropical forests. It is now essential to identify and characterize these elements in order to establish sustainable management of tropical forest landscapes and restore the ecosystem services they provide. The objective of this study was to develop a fully automatic, robust and reproducible method to identify and characterize forest degradation from dense time series of Landsat imagery (30 m).

The results identify and characterize forest degradation by detecting different impacts (logging tracks, lo yards, logging gaps). In addition, metrics and indicators of forest degradation provide to determine different types of logging (legal or illegal).

**Key words : Optical remote sensing, high resolution, time series, unmixing, degraded forest, Brazilian Amazon**